### *DISCLAIMER*

There is not a convention on the write-ability of registers. You may write to any register in the system including registers THAT MAY DAMAGE OR DESTROY your Classic and attached equipment like battery banks. Please make sure that you understand what you are doing before attempting to change any settings (like battery voltage) using the raw MODBUS interface. MidNite Solar cannot take responsibility for any damage to your Classic or system in the event of misconfiguration.

Registers and bits marked RESERVED are not necessarily unimplemented. Great care must be taken not to overwrite these registers or bits to ensure proper operation of the Classic. Some bits are marked to stay a 1 rather than 0.

Wherever possible we have tried to indicate settings that may have an adverse effect on your system if set incorrectly.

### *Conventions:*

Register units are expressed using formulas to try to reduce the ambiguity surrounding converting from the raw bus formats and human-readable values. Due to the nature of the Classic's operation, there is not a uniform convention as far as data endianness so you may find some classes of values that follow a Most Significant Byte (MSB) first convention and others that use the Least Significant Byte (LSB) first convention.

Bits are numbered from 0-15 in the little-endian or LSB-0 notation. That is, the least significant bit is indexed by 0.

For Example, the number 43,981 is 0xABCD in hex is represented in binary as  $1010101111001101$ .

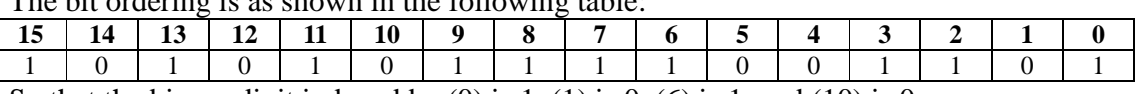

The bit ordering is as shown in the following table:

So that the binary digit indexed by  $(0)$  is 1.  $(1)$  is 0,  $(6)$  is 1, and  $(10)$  is 0.

MODBUS registers are 16-bit (2-octet/byte) in size. When using values from the map to indicate conversion formulas the following convention is used to access different octets:

Note that when talking about bytes or octets, it is more convenient to describe them in hexadecimal (base 16) form than in decimal. Some values are expressed in bytes as it is a more compact way of dealing with certain classes of numbers (IP addresses, for example). We use the 'C' convention of referring to hexadecimal numbers by prefixing them with '0x'. So the decimal value 10 is represented by the hexadecimal value 0x0A.

A note on Read/Write: The Classic MODBUS does not strictly enforce the Read/Write accessibility of some registers. It is possible to write to some registers marked Read Only. This will usually have no effect on Classic operation, but in some cases you may corrupt a register from which you wanted to read data. In some cases the registers are reset internally as new values. Additionally, some counters are accessible directly. For example, the Absorb Time (4139) timer is a "suggested" read only register;

however, if your MODBUS application has reason to reset or adjust this register, there is nothing to prevent you from changing it however you please. Don't be surprised if your batteries pop in and out of Absorb stage unexpectedly, though!

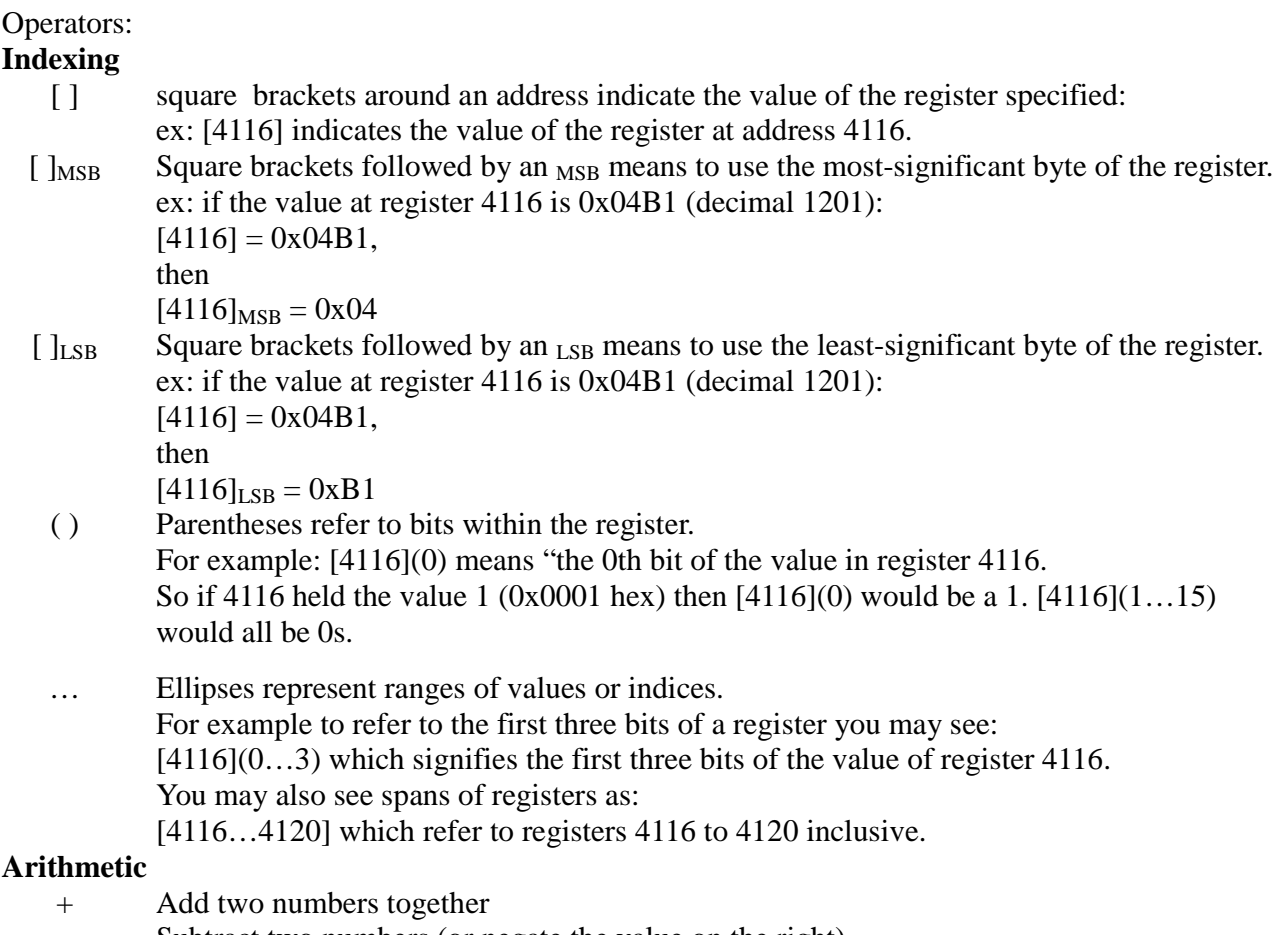

- Subtract two numbers (or negate the value on the right)
- / Divide two numbers (integer implied)<br>
\* Multiply two numbers (integer implied)
- Multiply two numbers (integer implied)

#### **Note on addresses vs. registers:**

The modbus specification adds one (1) to the "address" sent to the unit in the packet command to access a "register". This is so that modbus registers start at 1 rather than 0. The main Classic address map starts at register 4101 but the packet itself sends out address 4100.

Some modbus software and libraries will go by register number and some will go by address so make sure which one it works with.

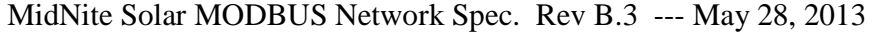

#### **Logical**

- $<< x$  Binary shift left. Shift the value x binary digits to the left. This is equivalent to multiplying the decimal number by  $2^x$ . Ex:  $[4116] = 0 \times 01 = 00000001_{\rm h}$ Then  $[4116] \ll 1 = 0 \times 02 = 00000010_{\rm h}$  $\gg$  x Binary shift right. Shift the value x binary digits to the right. This is equivalent to dividing
	- the decimal number by  $2^x$ .  $[4116] = 0 \times 02 = 00000010_b$ Then  $[4116] >> 1 = 0 \times 01 = 00000001<sub>b</sub>$ | OR two numbers together (aligned to LSB)
	- & AND two numbers together (aligned to LSB)
	- ^ XOR two numbers together (aligned to LSB)

#### **String**

|| Concatenate.

- $[4116] = 0x4142.$ 
	- $[4116]_{MSB}$  ||  $[4116]_{LSB}$  => 0x41 || 0x42 => 'A' || 'B' => "AB"

#### **Examples:**

Using the example of the Average PV Voltage register: dispavgVpv @ 4116 Suppose using a MODBUS scanner you retrieve the following (integer) value from the dispavgVpv register at address 4116:

#### **4116**: 1201

- The address itself: 4116
- Full 16-bit value at the address:  $[4116] = 1201 (0x04B1 \text{ hex})$
- The top-most (MSB) octet of the register:  $[4116]_{\text{MSB}} = 0 \times 04$  hex
- The bottom-most (LSB) octet of the register  $[4116]_{LSR} = 0xB1$  hex
- Applying the Conversion (**[4116] /10) Volts:**
	- o [4116] = 1201
	- $\degree$  1201 /10 = 120.1 Volts

#### **File Transfer and Function Execution modes:**

MODBUS File Transfer and Function execution commands. File Transfer will be necessary, for instance, to transfer wind power curves to/from the Classic or logging and audio data to/from the Classic and/or MNGP. The standard Modbus file transfer commands 0x14 and 0x15 are a bit too "heavy" for embedded systems so Midnite uses our own internal commands 0x68 (read) and 0x69 (write) protocol, described at the end of this document.

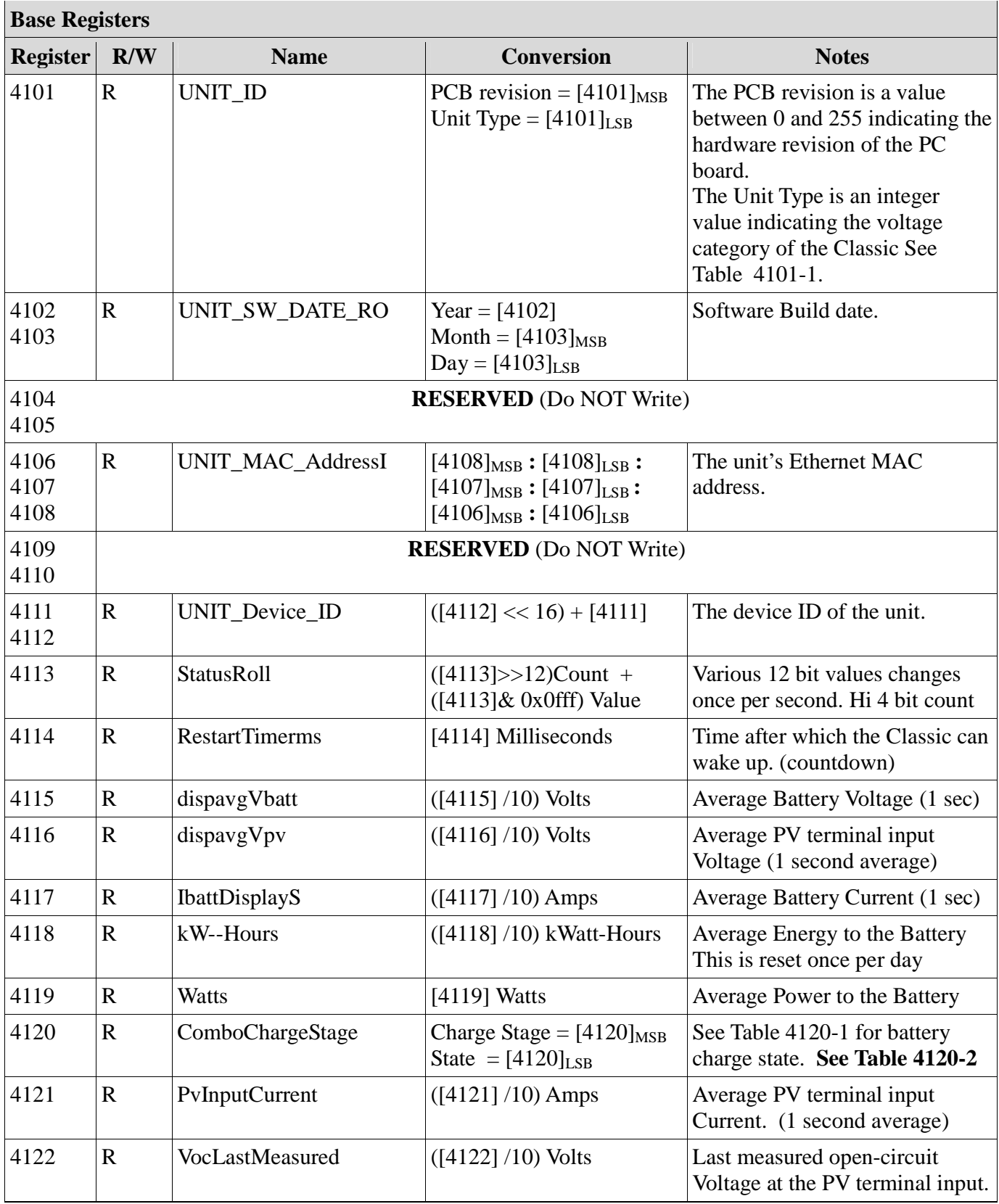

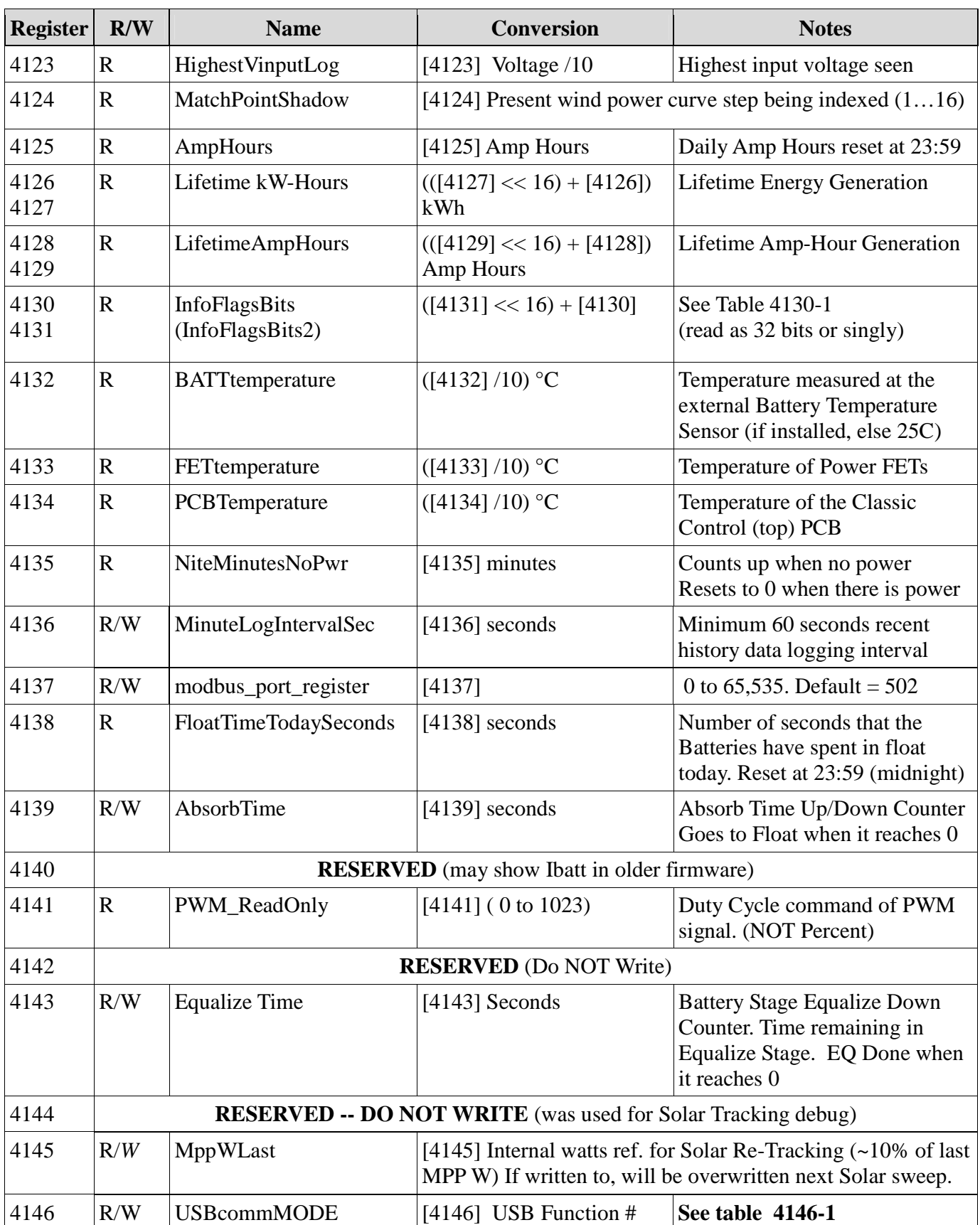

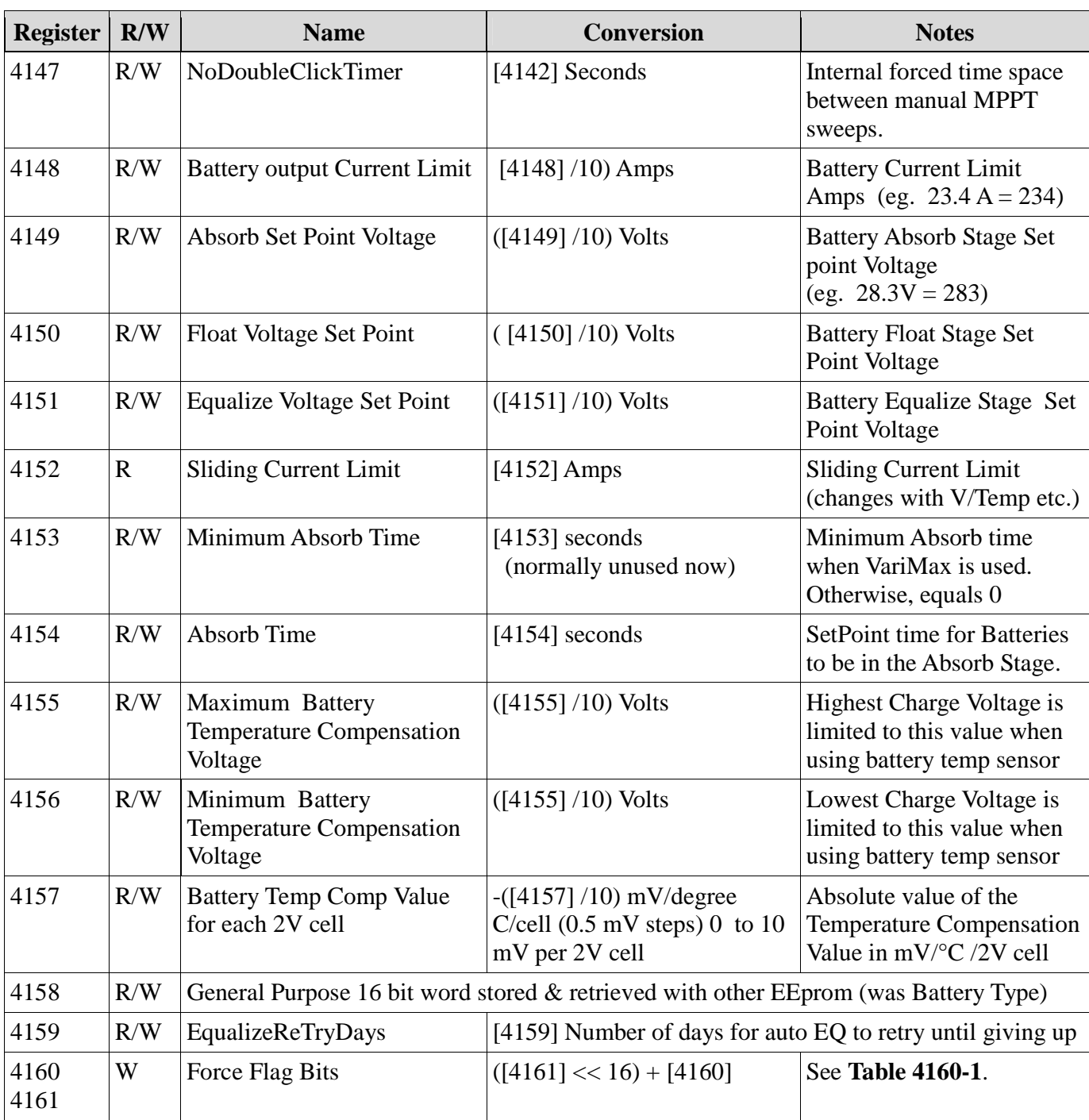

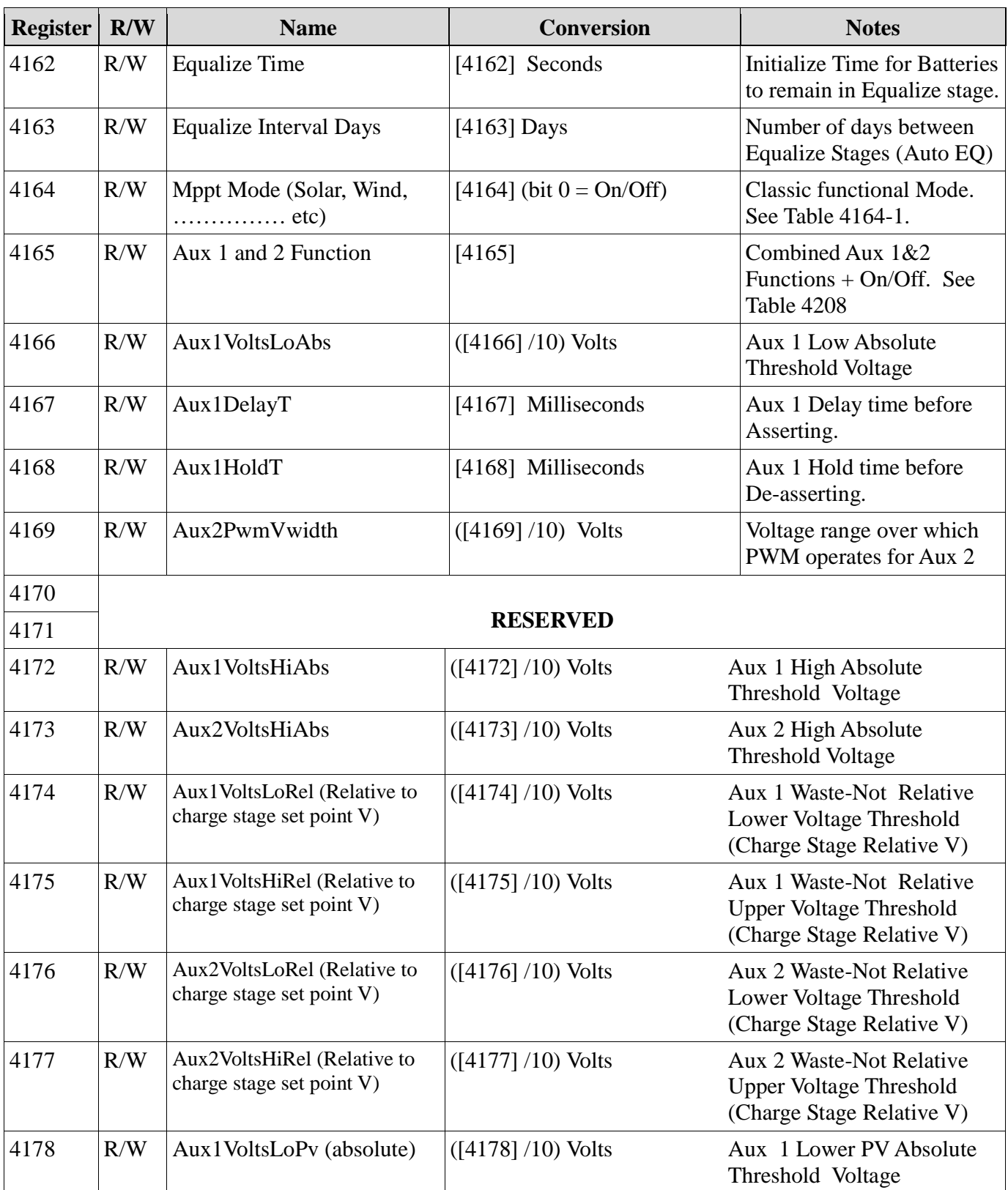

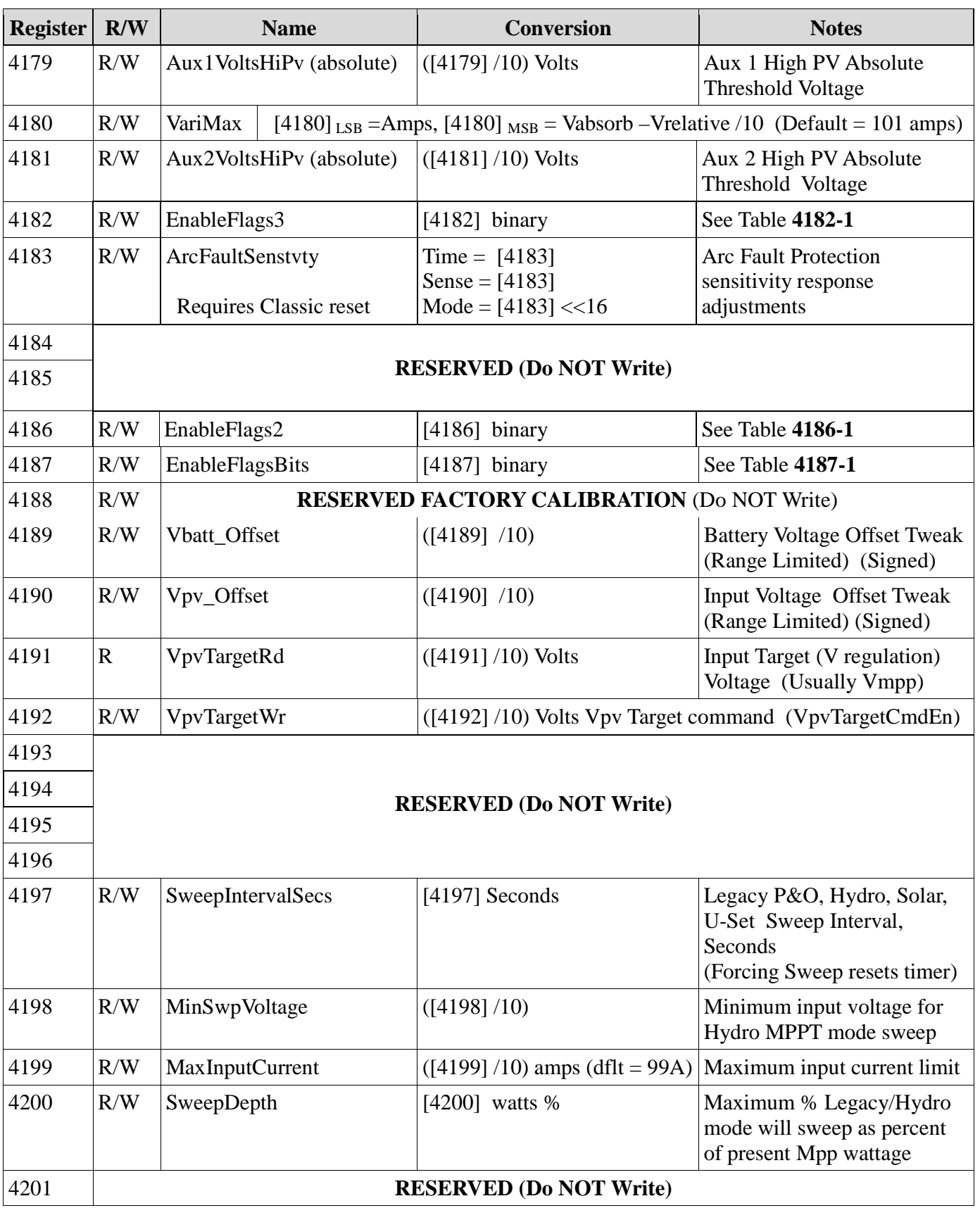

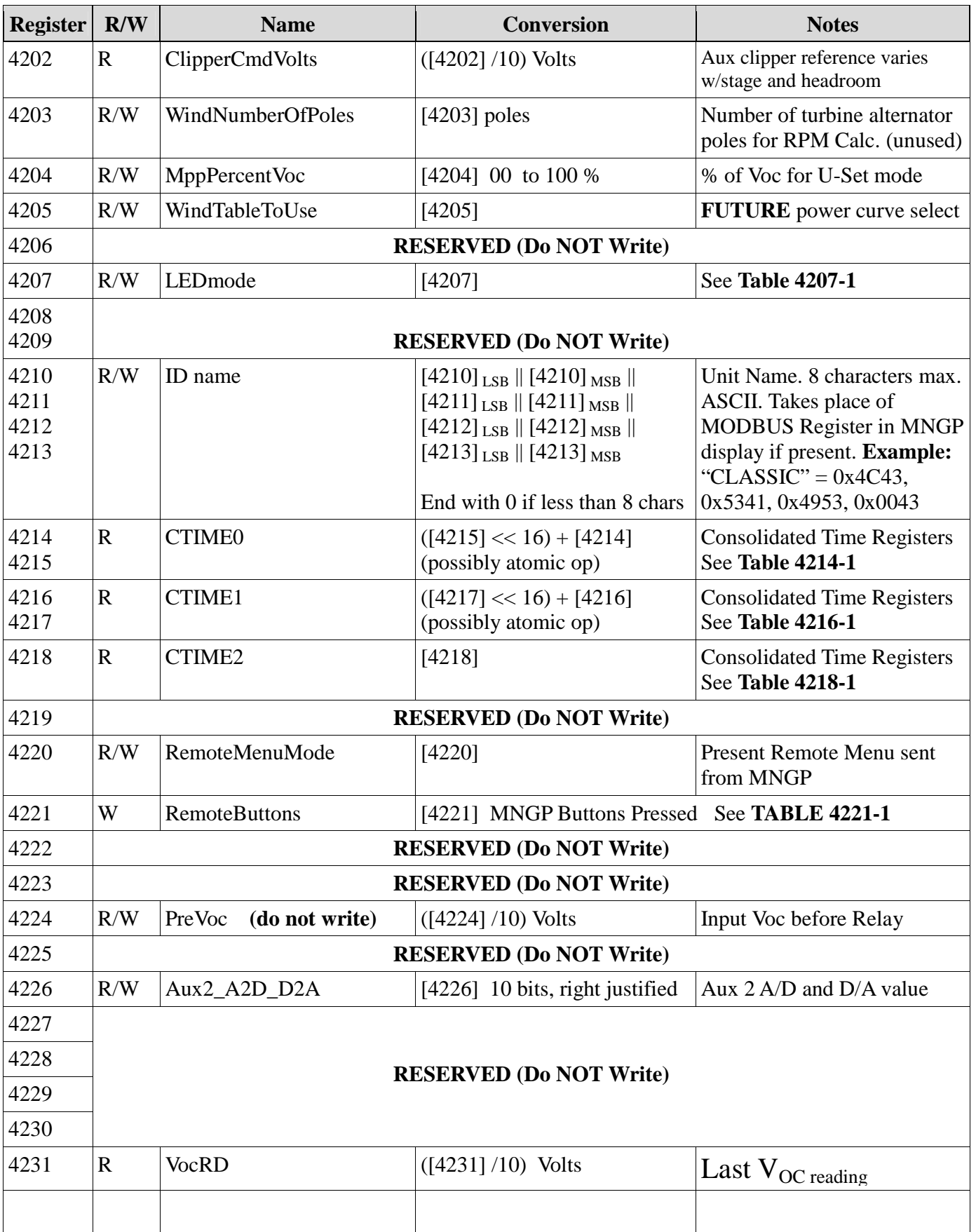

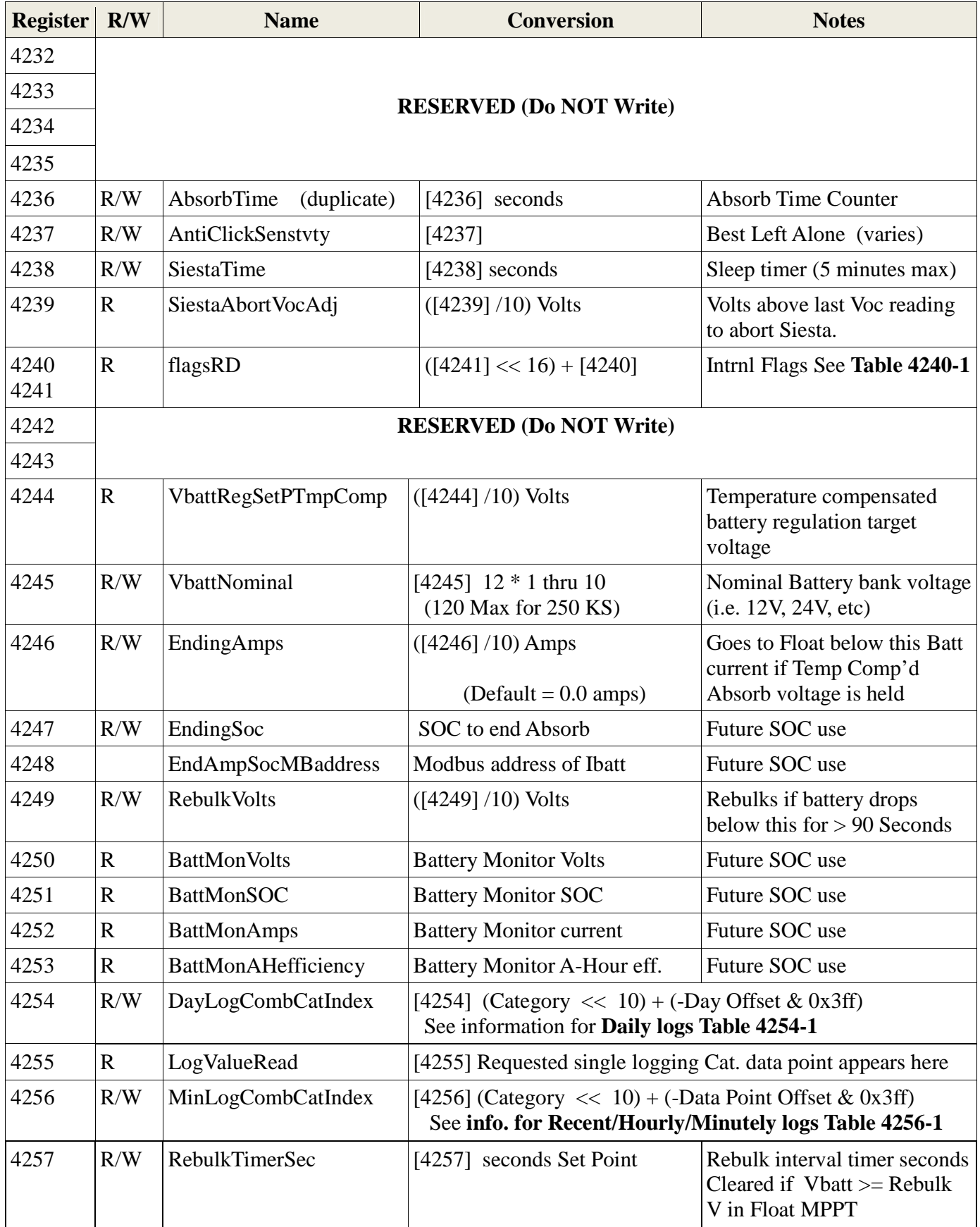

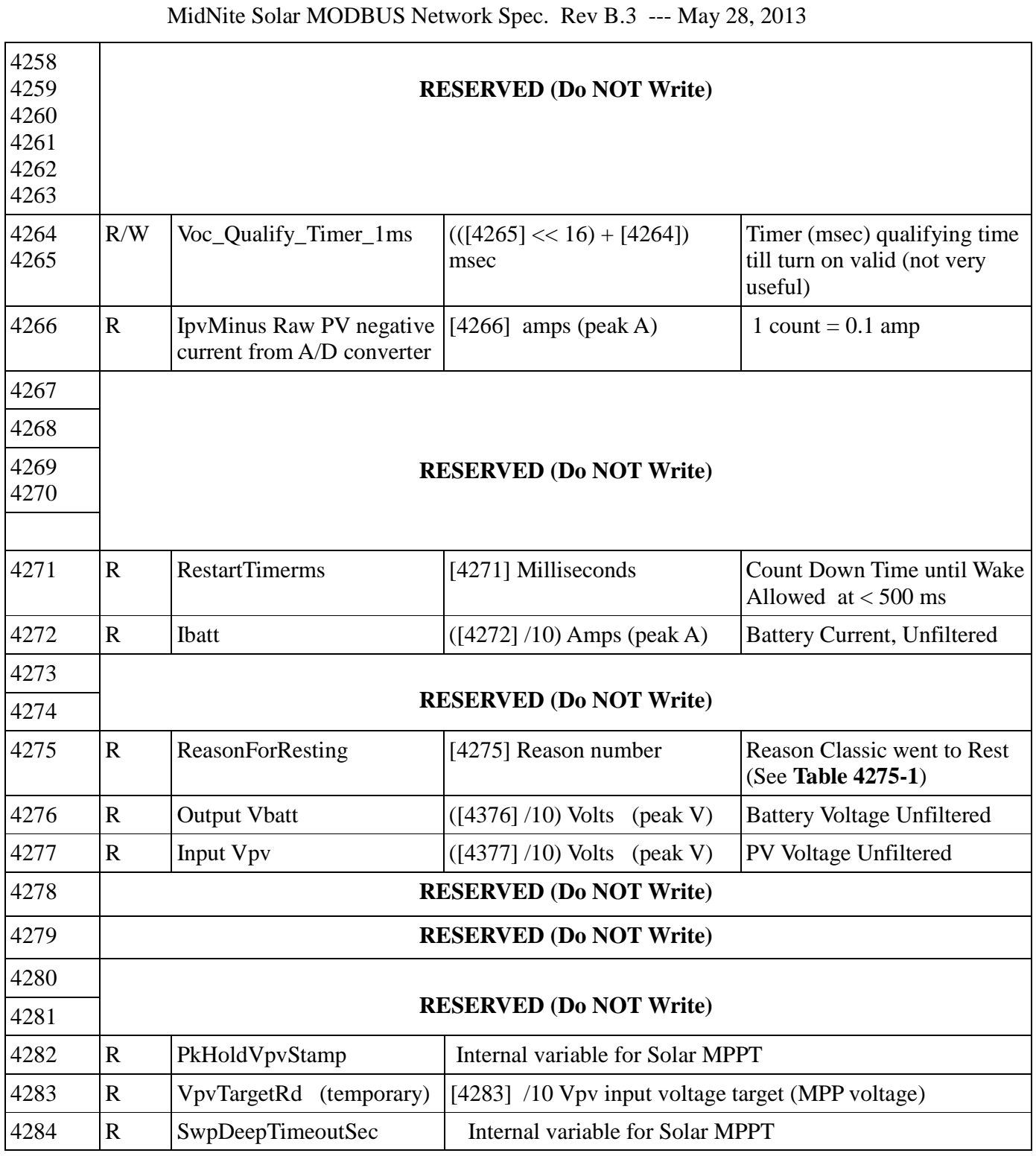

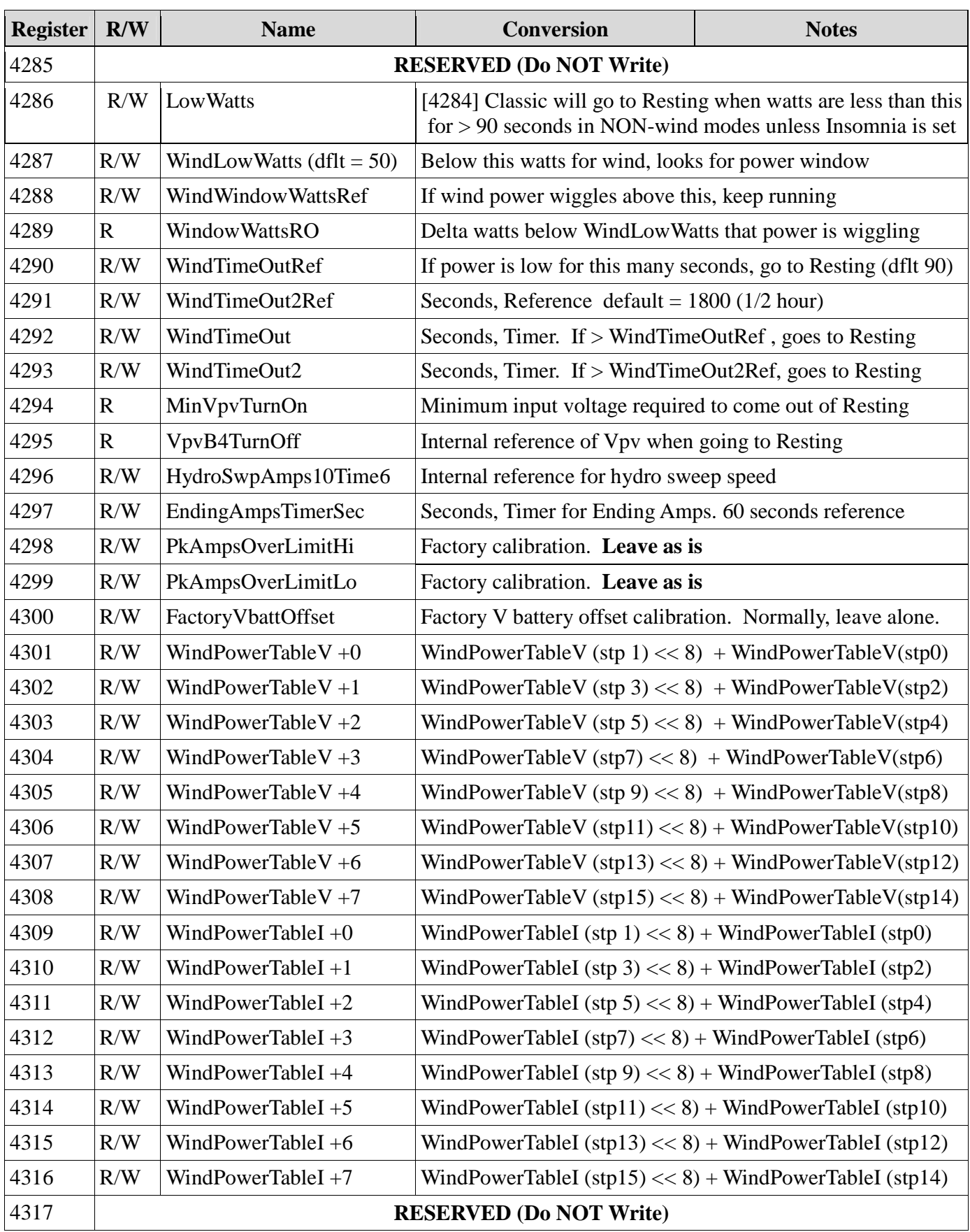

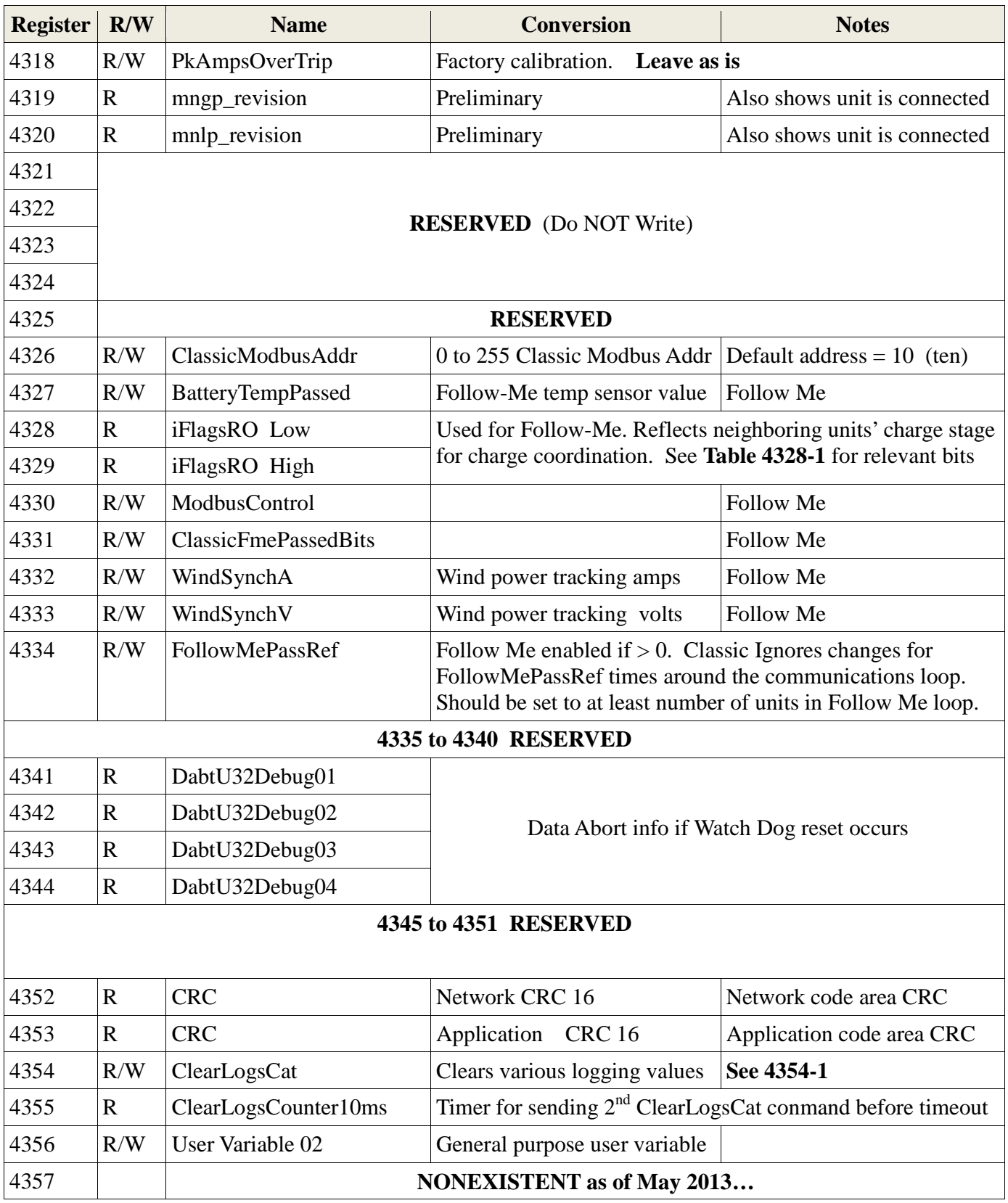

## **Table 4101-1 Device Type**

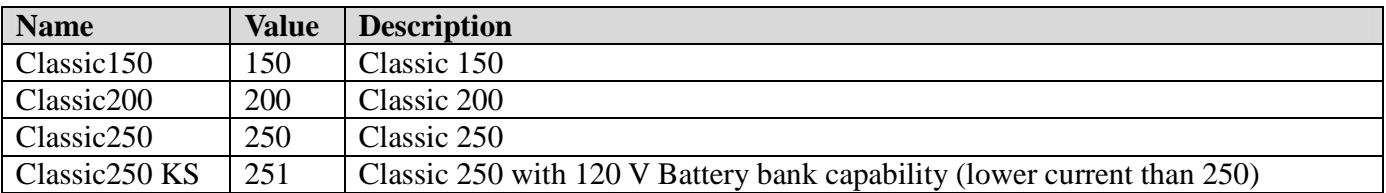

### **Table 4120-1 Battery Charge Stage (HIGH Byte of ComboChargeStage register)**

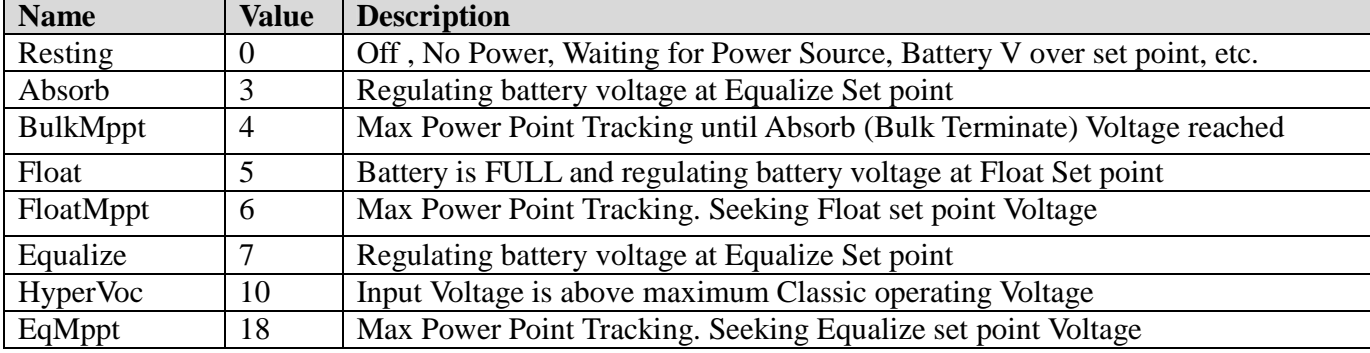

## **Table 4120-2 Classic States (LOWER Byte of ComboChargeStage register)**

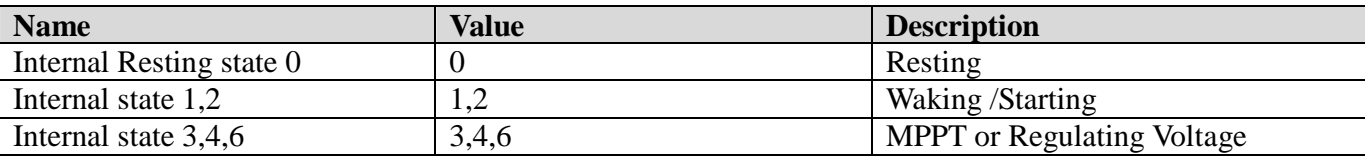

| Flag                                 | <b>Value</b> | <b>Description</b>                                                                                       |
|--------------------------------------|--------------|----------------------------------------------------------------------------------------------------|
| <b>Classic Over Temperature</b>      | 0x00000001   | Classic Over Temperature if set                                                                          |
| <b>EEPROM</b> error                  | 0x00000002   | Classic EEprom read/write found an error if set                                                          |
| <b>SerialWriteLock</b>               | 0x00000004   | Ethernet modbus register change is locked (password)                                                     |
| <b>Equalize In Progress</b>          | 0x00000008   | Equalize Charge stage Active if set                                                                      |
| <b>RESERVED</b>                      | 0x00000010   | <b>RESERVED</b>                                                                                          |
| <b>RESERVED</b>                      | 0x00000020   | <b>RESERVED</b>                                                                                          |
| <b>RESERVED</b>                      | 0x00000040   | <b>RESERVED</b>                                                                                          |
| <b>EQ MPPT</b>                       | 0x00000080   | Battery V is less than EQ Voltage (EQ MPPT)                                                              |
| In V is Lower Than Out               | 0x00000100   | Input Voltage (PV) is lower than Vbatt if set                                                            |
| <b>Current Limit</b>                 | 0x00000200   | User current limit or internal temperature current limt reached                                          |
| <b>HyperVoc</b>                      | 0x00000400   | Hyper Voc PV input V is above maximum Classic input rating                                               |
| <b>RESERVED</b>                      | 0x00000800   | <b>RESERVED</b>                                                                                          |
| <b>RESERVED</b>                      | 0x00001000   | <b>RESERVED</b>                                                                                          |
| <b>Battery Temp Sensor Installed</b> | 0x00002000   | Battery temperature sensor installed if set                                                              |
| Aux1 State On                        | 0x00004000   | Aux 1 ON (aux 1 connector has V or relay is closed)                                                      |
| Aux2 State On                        | 0x00008000   | Aux 2 ON (aux 2 connector has V present)                                                                 |
| GroundFaultF                         | 0x00010000   | Ground Fault detected if set                                                                             |
| <b>OCP</b> (Over Current Protect)    | 0x00020000   | Hardware Over Current occurred (was DefCon4ErrF)                                                         |
| <b>ArcFaultF</b>                     | 0x00040000   | Arc Fault occurred if set                                                                                |
| NegBatCurrentF                       | 0x00080000   | Negative battery current if set (backfeed out of PV input)                                               |
| <b>RESERVED</b>                      | 0x00100000   | <b>RESERVED</b>                                                                                          |
| XtraInfo2DsplayF                     | 0x00200000   | Extra info is available to display (Shading, etc)                                                        |
| PvPartialShadeF                      | 0x00400000   | Partial Shade detected during SOLAR sweep (if enabled)                                                   |
| WatchdogResetF                       | 0x00800000   | watchdog reset flag indicator (for debugging)                                                            |
| LowBatteryVF                         | 0x01000000   | (VERY low battery) Vbatt is lower than 8.0 Volts                                                         |
| StackumperF                          | 0x02000000   | Stack Jumper is NOT installed if set                                                                     |
| <b>EqDoneF</b>                       | 0x04000000   | EQ Finished. Resets when mode changed or new day                                                         |
| TempCompShortedF                     | 0x08000000   | Indication of shorted Temp Comp if set (all fans should<br>come on if this is true)                      |
| UN-LockJumperF                       | 0x10000000   | UN-Lock Jumper NOT installed if set (If Lock Jumper is<br>installed, Ethernet write protect is bypassed) |
| <b>XtraJumperF</b>                   | 0x20000000   | Extra Jumper is NOT installed if set                                                                     |
| InputShortedF                        | 0x40000000   | PV input terminals are less then 1.0 volt if set                                                         |
| <b>RESERVED</b>                      | 0x40000000   | <b>RESERVED</b>                                                                                          |

**Table 4130-1 Info Flag Bits: READ ONLY (can read single 16 bit Low or High words if wanted)** 

| <b>Name</b>             | <b>Value</b> | <b>Description</b>                                     |
|-------------------------|--------------|--------------------------------------------------------|
| <b>RESERVED</b>         | 0x00000001   | <b>RESERVED (Do NOT Set to 1)</b>                      |
| <b>RESERVED</b>         | 0x00000002   | <b>RESERVED (Do NOT Set to 1)</b>                      |
| ForceEEpromUpdateWriteF | 0x00000004   | Write all current settings to internal EEPROM          |
| ForceEEpromInitReadF    | 0x00000008   | Force read of EEprom (UnDo if a NV register            |
|                         |              | changed and has not been EEprom Updated yet)           |
| ForceResetInfoFlags     | 0x00000010   | Force ALL Info Flags to zero when set to 1 (Will reset |
|                         |              | info flags to 0) (or course some may pop back to 1     |
|                         |              | after resetting if applicable)                         |
| ForceFloatF             | 0x00000020   | Force battery charge stage to Float                    |
| ForceBulkF              | 0x00000040   | Force new Bulk/Absorb charge stage and reset timers    |
| ForceEqualizeF          | 0x00000080   | Force new Equalize stage                               |
| ForceNiteF              | 0x00000100   | Force a new day (saves daily logs, resets daily kW-H)  |
| <b>RESERVED</b>         | 0x00000200   | <b>RESERVED (Do NOT Set to 1)</b>                      |
| <b>RESERVED</b>         | 0x00000400   | <b>RESERVED (Do NOT Set to 1)</b>                      |
| ForceSweepF             | 0x00000800   | Force a Sweep or re-track (MNGP ENTER does this)       |
| <b>RESERVED</b>         | 0x00001000   | <b>RESERVED (Do NOT Set to 1)</b>                      |
| <b>RESERVED</b>         | 0x00002000   | <b>RESERVED (Do NOT Set to 1)</b>                      |
| <b>RESERVED</b>         | 0x00004000   | <b>RESERVED (Do NOT Set to 1)</b>                      |
| <b>RESERVED</b>         | 0x00008000   | <b>RESERVED (Do NOT Set to 1)</b>                      |
| <b>ResetAeqCounts</b>   | 0x00010000   | Re-Load Auto EQ Counter & Retry days from settings     |
| <b>RESERVED</b>         | 0x00020000   | <b>RESERVED (Do NOT Set to 1)</b>                      |
| <b>RESERVED</b>         | 0x00040000   | <b>RESERVED (Do NOT Set to 1)</b>                      |
| <b>RESERVED</b>         | 0x00080000   | <b>RESERVED (Do NOT Set to 1)</b>                      |
| <b>RESERVED</b>         | 0x00100000   | <b>RESERVED (Do NOT Set to 1)</b>                      |
| <b>RESERVED</b>         | 0x00200000   | <b>RESERVED (Do NOT Set to 1)</b>                      |
| <b>RESERVED</b>         | 0x00400000   | <b>RESERVED (Do NOT Set to 1)</b>                      |
| ForceResetFaultsF       | 0x00800000   | Reset all of faults (ArcFault, GndFault etc.)          |
| <b>RESERVED</b>         | 0x01000000   | <b>RESERVED (Do NOT Set to 1)</b>                      |

**Table 4160-1 ForceFlagsBits (Write Only) (***can write to low or hi 16 bits independently if wanted***)** 

**Table 4164-1 MPPT MODE NOTE:** Bit 0 is the ON/OFF (Enable/Disable) Table shows modes as ON Subtract One (1) if showing mode as OFF. Will revert to OFF if mode changed while running.

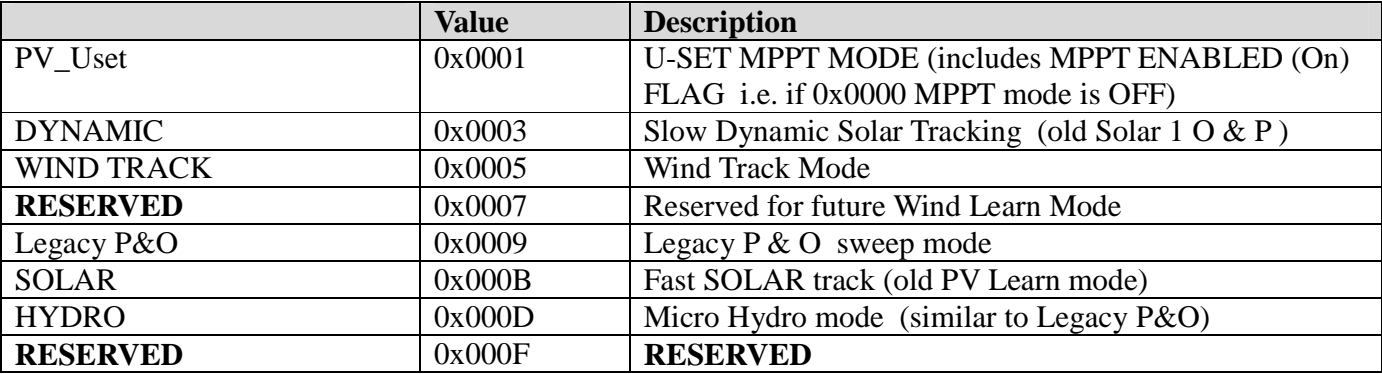

### **Table 4207-1 LED Mode**

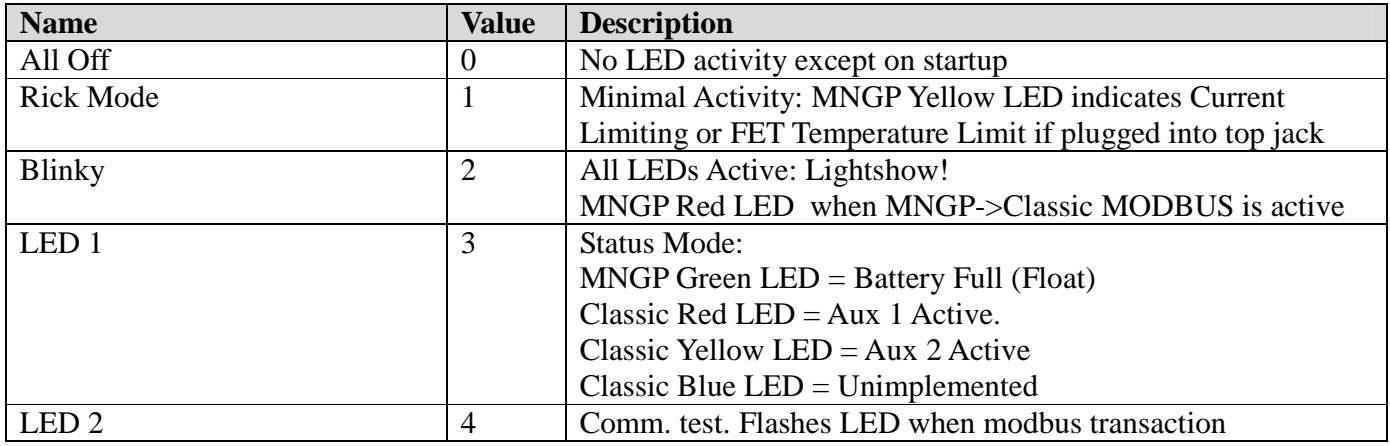

| $\mathbf{r}$ and $\mathbf{r}$ and $\mathbf{r}$ and $\mathbf{r}$ and $\mathbf{r}$ and $\mathbf{r}$ and $\mathbf{r}$ and $\mathbf{r}$<br><b>Name</b> | <b>Value</b> | <b>Description</b>                                |
|----------------------------------------------------------------------------------------------------|--------------|---------------------------------------------------|
| <b>RESERVED</b>                                                                                                    | 0x00000001   | <b>RESERVED</b>                                   |
| <b>RESERVED</b>                                                                                                    | 0x00000002   | <b>RESERVED</b>                                   |
| <b>RESERVED</b>                                                                                                    | 0x00000004   | <b>RESERVED</b>                                   |
| <b>RESERVED</b>                                                                                                    | 0x00000008   | <b>RESERVED</b>                                   |
| <b>RESERVED</b>                                                                                                    | 0x00000010   | <b>RESERVED</b>                                   |
| <b>RESERVED</b>                                                                                                    | 0x00000020   | <b>RESERVED</b>                                   |
| <b>RESERVED</b>                                                                                                    | 0x00000040   | <b>RESERVED</b>                                   |
| <b>AbsorbTimeRunf</b>                                                                                                    | 0x00000080   | Bulk/Absorb Timer Counting is Enabled             |
| EqTimeRunf                                                                                                    | 0x00000100   | <b>EQualize Timer Run flag</b>                    |
| FloatTimeRunf                                                                                                    | 0x00000200   | Float Time accumulate flag                        |
| kWhAccumRunf                                                                                                    | 0x00000400   | kilo Watt-hour & Amp-Hour accumulate enabled      |
| <b>RESERVED</b>                                                                                                    | 0x00000800   | <b>RESERVED</b>                                   |
| AbsorbCountUpf                                                                                                    | 0x00001000   | Absorb Timer is counting UP if set                |
| <b>OK2WriteIVtables</b>                                                                                                    | 0x00004000   | OK to write WindPowerTableV[] & I[]               |
| WindLowflag                                                                                                    | 0x00008000   | Indicates that we turned off because of low power |
| SweepDwnEnabledf                                                                                                    | 0x00010000   | Slowly Sweeping Down V input                      |
| LowLightflag                                                                                                    | 0x00020000   | State 2 detected low light (May not be accurate)  |
| <b>RESERVED</b>                                                                                                    | 0x00040000   | <b>RESERVED</b>                                   |
| <b>RESERVED</b>                                                                                                    | 0x00080000   | <b>RESERVED</b>                                   |
| <b>RESERVED</b>                                                                                                    | 0x00100000   | <b>RESERVED</b>                                   |
| SweepUpEnabledf                                                                                                    | 0x00200000   | Slowly Sweeping UP V input                        |
| <b>RESERVED</b>                                                                                                    | 0x00400000   | <b>RESERVED</b>                                   |
| <b>RESERVED</b>                                                                                                    | 0x00800000   | <b>RESERVED</b>                                   |
| <b>RESERVED</b>                                                                                                    | 0x01000000   | <b>RESERVED</b>                                   |
| <b>BattFull</b>                                                                                                    | 0x02000000   | Battery Full, Absorb complete, Float              |
| <b>RESERVED</b>                                                                                                    | 0x04000000   | <b>RESERVED</b>                                   |
| EqCountUpf                                                                                                    | 0x08000000   | EQ Timer is counting Up                           |
| <b>RESERVED</b>                                                                                                    | 0x10000000   | <b>RESERVED</b>                                   |
| <b>RESERVED</b>                                                                                                    | 0x20000000   | <b>RESERVED</b>                                   |
| <b>RESERVED</b>                                                                                                    | 0x40000000   | <b>RESERVED</b>                                   |
| <b>RESERVED</b>                                                                                                    | 0x80000000   | <b>RESERVED</b>                                   |

**Table 4240-1 Internal Flags bits (Read Only) (flagsRD)** 

#### **AUX 1 and 2 modes Extracted and encoded as combined in Aux12Function**

#### **Table 4165-1 AUX 1 Off – Auto – On** *(Extracted/Encoded as Aux12Function bits 6,7)*

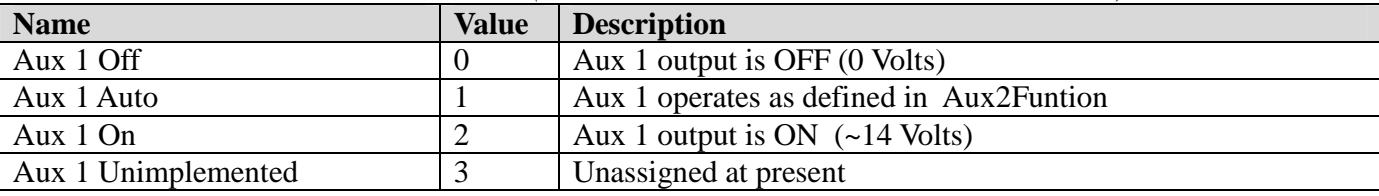

Aux1OffAutoOn =  $(((Aux12Function & 0xc0) \gg 6));$ 

#### **Table 4165-2 AUX 2 Off – Auto – On** *(Extracted/Encoded as Aux12Function bits 14,15)*

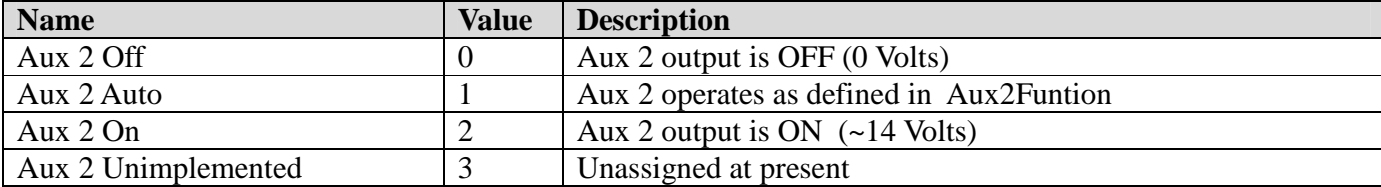

Aux2OffAutoOn = ((Aux12FunctionS & 0xc000) >> 14);

| <b>Name</b>                                                                | <b>Value</b>   | <b>Description</b>                                           |
|----------------------------------------------------------------------------|----------------|--------------------------------------------------------------|
| <b>DIVERSION SLOW HIGH</b>                                                 | 1              | Non-PWM On at Vbatt > Aux1VoltsHiAbs (after Delay time)      |
|                                                                            |                | Off at Vbatt < Aux1VoltsLoAbs (after Hold time)              |
| Low Battery Disconnect High                                                | $\overline{2}$ | Same as DIVERSION SLOW HIGH but Active Low                   |
| Waste Not High                                                             | $\overline{3}$ | Non-PWM On at Vbatt > Aux1VoltsHiAbs                         |
|                                                                            |                | Off at Vbatt < Aux1VoltsLoAbs (Active High)                  |
| <b>Waste Not Low</b>                                                       | $\overline{4}$ | Non-PWM On at Vbatt > Aux1VoltsHiAbs                         |
|                                                                            |                | Off at Vbatt < Aux1VoltsLoAbs (Active Low)                   |
| <b>RESERVED</b>                                                            | 5              | Unimplemented                                                |
| <b>RESERVED</b>                                                            | 6              | Unimplemented                                                |
| <b>PV ON HIGH</b>                                                          | $\overline{7}$ | Active High if Out Vin > Aux1VoltsHiPv (After Delay Time)    |
| (Active High based on PV input)                                            |                | Aux 1 output goes off if Vin < Aux1VoltsLoPv after Hold Time |
|                                                                            |                | (High is 14V out or Relay On, Low is 0V out or Relay Off)    |
| PV ON LOW                                                                  | 8              | Active Low Out if Vin > Aux1VoltsHiPv after Delay Time       |
| (Active Low based on PV input)                                             |                | Aux 1 output goes on if Vin < Aux1VoltsLoPv after Hold Time  |
|                                                                            |                | (Low is 0V out or Relay Off, High is 14V out or Relay On)    |
| <b>RESERVED</b>                                                            | 9              | Unimplemented                                                |
| <b>RESERVED</b>                                                            | 10             | Unimplemented                                                |
| <b>RESERVED</b>                                                            | 11             | Unimplemented                                                |
| <b>RESERVED</b>                                                            | 12             | Unimplemented                                                |
| <b>TOGGLE TEST</b>                                                         | 13             | Output toggles once per second On-Off-On-Off automatically   |
| NITE LIGHT HIGH                                                            | 14             | Active High On at Dawn, Off at Dusk                          |
| DAY LIGHT HIGH                                                             | 15             | Active High Off at Dawn, On at Dusk                          |
| WIND CLIPPER CONTROL                                                       | 16             | Output goes High when V input is greater than last input V   |
| (Active High)                                                              |                | that yielded Absorb, Float or EQ, PLUS 5.0 volts of headroom |
| <b>FLOAT HIGH</b>                                                          | 17             | Output On when Floating, Off when not Float, after 2 Seconds |
| <b>FLOAT LOW</b>                                                           | 18             | Output Off when Floating, On when not Float, after 2 Seconds |
| <b>VENT FAN HIGH</b>                                                       | 19             | Output On when Vbatt > Aux1VoltsHiAbs after 1 second         |
|                                                                            |                | Output Off when Vbatt < Aux1VoltsHiAbs after 30 seconds      |
| <b>VENT FAN LOW</b>                                                        | 20             | Output Off when Vbatt > Aux1VoltsHiAbs after 1 second        |
|                                                                            |                | Output On when Vbatt < Aux1VoltsHiAbs after 30 seconds       |
| <b>GFP TRIP HIGH</b>                                                       | 21             | Output On for ~0.150 seconds when Ground Fault occurs        |
| $\Lambda_{\text{UV}}$ Europian - $\Lambda_{\text{UV}}$ 12Europian & Ox 2f. |                |                                                              |

**Table 4165-3 AUX 1 Function** *(Extracted/Encoded as Aux12Function bits 0-5)*

Aux1Function = Aux12Function & 0x3f;

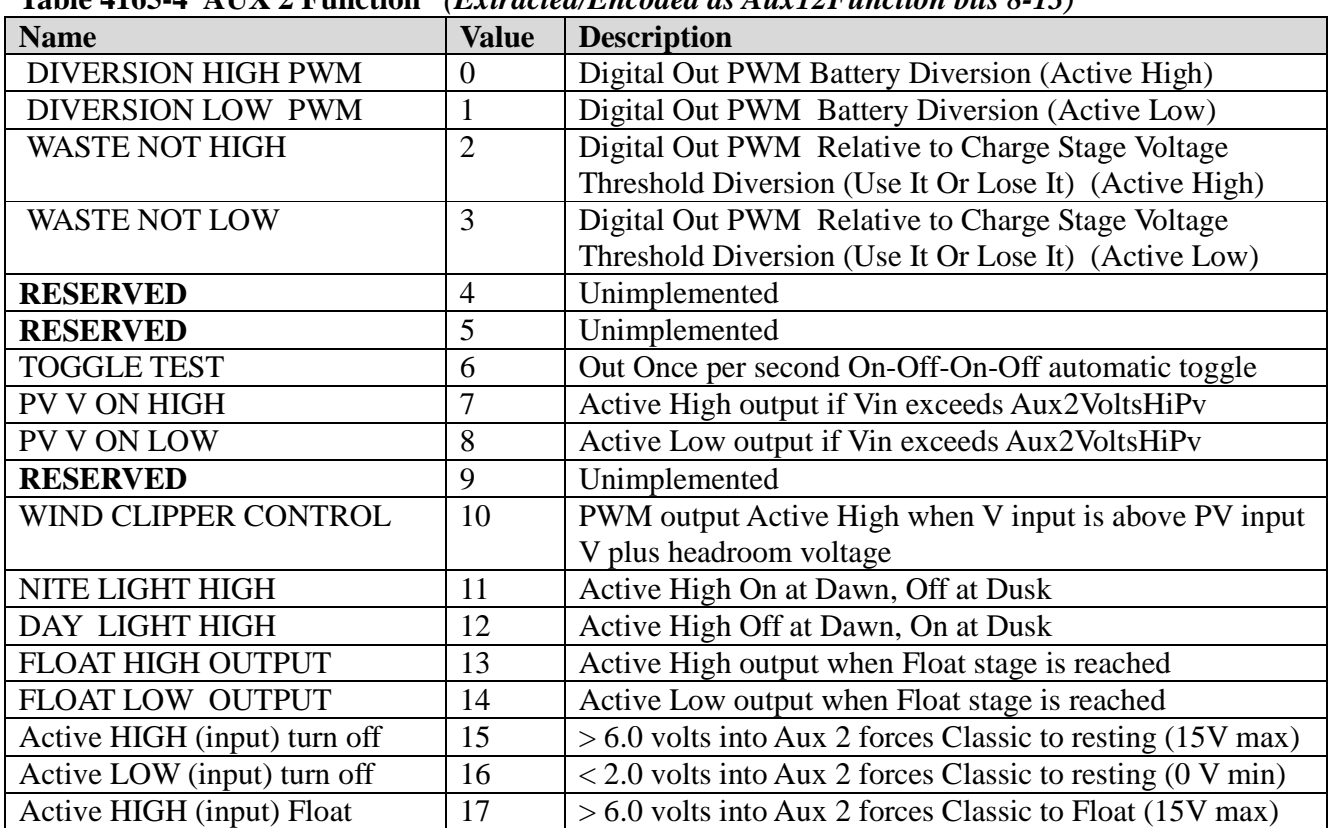

**Table 4165-4 AUX 2 Function** *(Extracted/Encoded as Aux12Function bits 8-13)*

**NOTE:** When Aux 2 is used as Input, Maximum input is 15 V, Minimum V is 0 volts Aux2Function =  $(Aux12Function S & 0x3f00) >> 8$ ; (Digital/Analog Input/Output)

**TABLE 4182-1 EnableFlags3 R/W Binary. NOTE:** Requires Classic Reset before change effects. When Classic receives a packet for an address other than itself (example, 10 and 255), it forwards the information out other ports if enabled. Follow-Me normally forwards from Downstream to Upstream and MNGP too Upstream (out the Classic's MASTER jack to its neighbor's SLAVE jack) so these are normally enabled when these bits are equal to 0 Classics will always treat address 255 as if it is for it as well as its set modbus address.

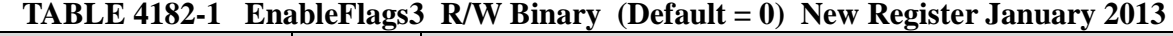

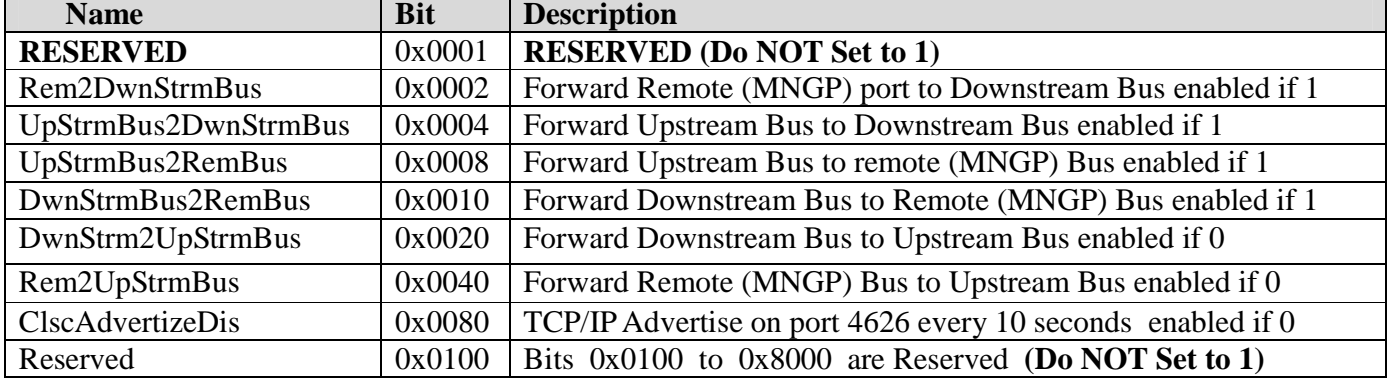

| <b>Name</b>            | <b>Value</b> | $\mu$ and $\mu$ and $\mu$ and $\mu$ and $\mu$ and $\mu$ and $\mu$ and $\mu$ and $\mu$ and $\mu$<br><b>Description</b> |
|------------------------|--------------|----------------------------------------------------------------------------------------------------|
|                        |              |                                                                                                    |
| <b>DCclipperEn</b>     | 0x0001       | Aux 2 Clipper mode runs at lower frequency if 1                                                                       |
| <b>RESERVED</b>        | 0x0002       | <b>RESERVED (Do NOT Set to 1)</b>                                                                                     |
| <b>RESERVED</b>        | 0x0004       | <b>RESERVED (Do NOT Set to 1)</b>                                                                                     |
| PvPartialShadeEn       | 0x0008       | Partial Shade reporting Enabled when Set to 1                                                                         |
| WasteNotPkRespF        | 0x0010       | Aux 1 diverts according to Peak Vbatt if 1, Average                                                                   |
|                        |              | Vbattery if 0                                                                                                    |
| <b>BattTempNetEn</b>   | 0x0020       | DefCon3 Error reporting enabled if set to 1                                                                           |
| DefCon4ErrEn2          | 0x0040       | LEAVE SET (1)                                                                                                    |
| PwmLowMaxFlag          | 0x0080       | Low Max Enabled if Set to 1 (Low Vin - Vout)                                                                          |
| <b>VbatRegSlowFlag</b> | 0x0100       | Average Vbatt Regulation if 1. Peak V if $0$ Dflt = 0                                                                 |
| <b>RESERVED</b>        | 0x0200       | <b>RESERVED (Do NOT Set to 1)</b>                                                                                     |
| <b>BumpWindI</b>       | 0x0400       | When adjusting wind curve, automatically "bumps"                                                                      |
|                        |              | adjacent current set points out of the way if set to 1                                                                |
| DivrsnAbsEqTmrEn       | 0x0800       | Enables Absorb $&$ EQ timer counting when Aux1                                                                        |
|                        |              | or Aux2 functions are diverting battery V if set to 1                                                                 |
| StayOnWhileZeroEn      | 0x1000       | <b>RESERVED (Do NOT Set to 1)</b>                                                                                     |
| VpvTargetCmdEn         | 0x2000       | User can adjust Target V in U-Set mode through                                                                        |
|                        |              | VpvTargetWr Register when set to 1                                                                                    |
| LogAtNiteEn            | 0x4000       | Enable Hourly/Fast data logging while resting if 1                                                                    |
| WindSynchEnF           | 0x8000       | Wind Synch Follow-Me enabled if 1                                                                                     |

**Table 4186-1 EnableFlags2 bits [4186] NOTE: This is a newer Register and has had some bits transferred from Register EnableFlagsBits 4187 starting with revision date 12-1-2013**

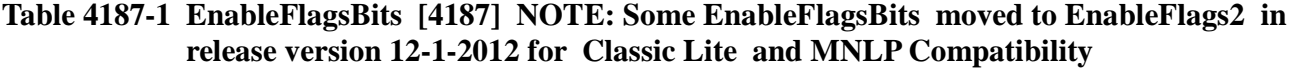

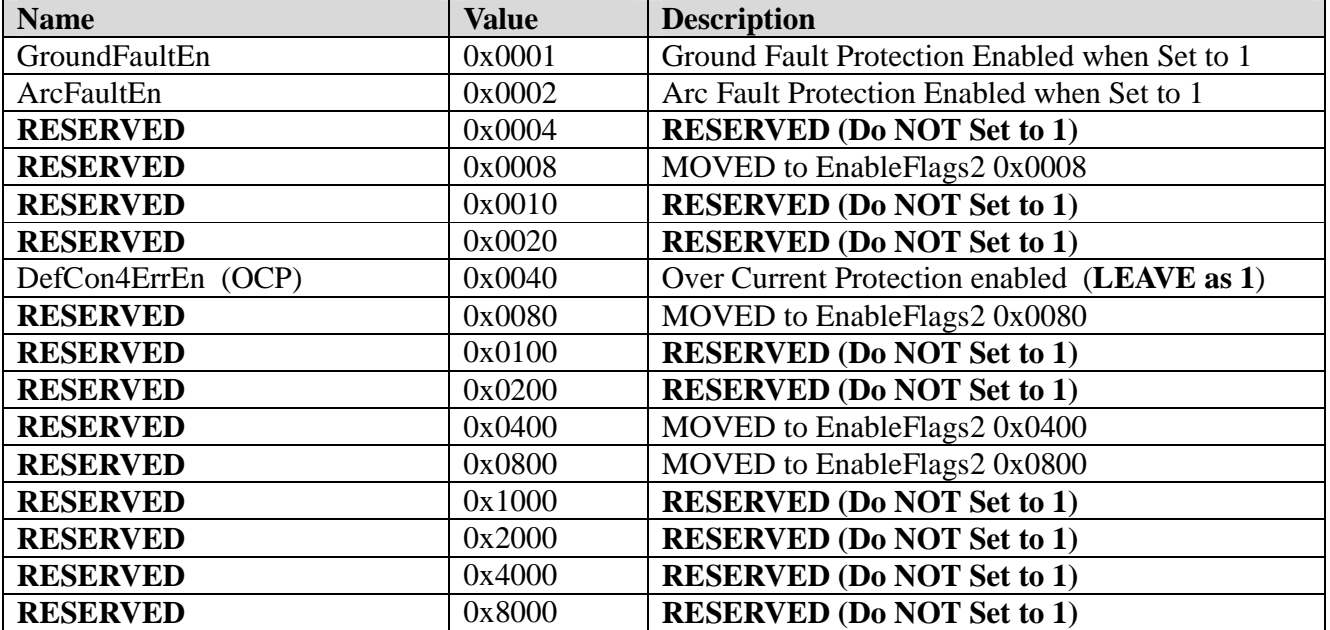

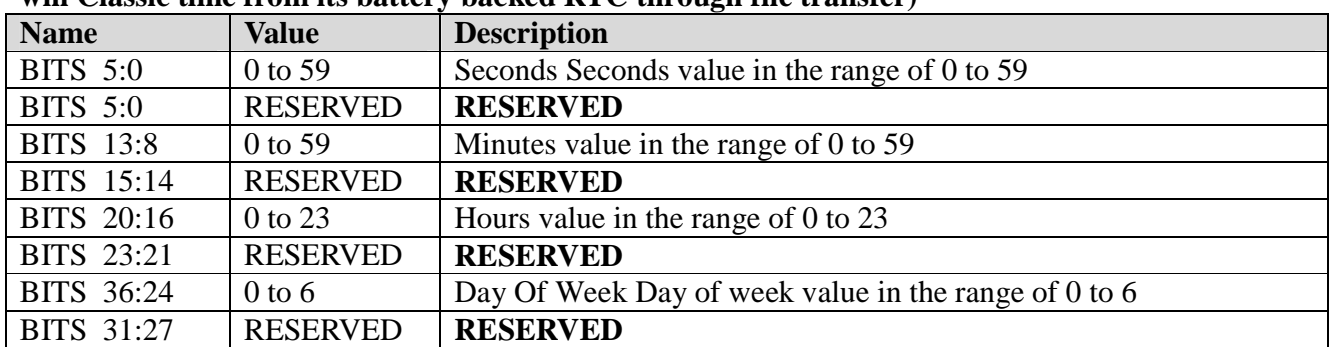

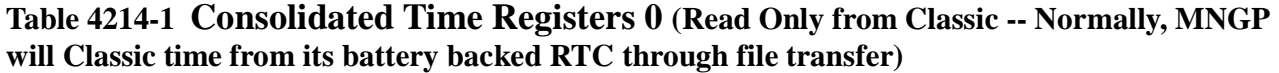

**Table 4216-1 Consolidated Time Registers 1 (Read Only from Classic -- Normally, MNGP will Classic time from its battery backed RTC through file transfer)** 

| <b>Name</b>      | <b>Value</b>    | <b>Description</b>                                                   |
|------------------|-----------------|----------------------------------------------------------------------|
| <b>BITS</b> 4:0  | 1 to 28, 29,    | Day of month value in the range of 1 to 28, 29, 30, or 31 (depending |
|                  | 39, 31          | on the month and whether it is a leap year)                          |
| <b>BITS</b> 7:5  | <b>RESERVED</b> | <b>RESERVED</b>                                                      |
| <b>BITS</b> 11:8 | 1 to 12         | Month value in the range of 1 to 12                                  |
| BITS 15:12       | <b>RESERVED</b> | <b>RESERVED</b>                                                      |
| BITS 27:16       | 0 to 4095       | Year value in the range of 0 to 4095                                 |
| BITS 31:28       | <b>RESERVED</b> | <b>RESERVED</b>                                                      |

#### **Table 4218-1 Consolidated Time Register 2 (Read Only from Classic -- Normally, MNGP will Classic time from its battery backed RTC through file transfer)**

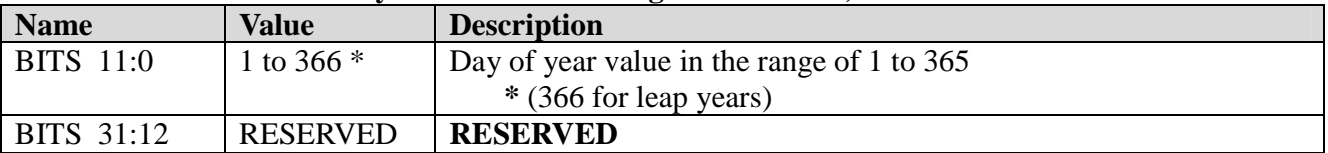

#### **Table 4221-1 Remote (MNGP) Buttons Pressed NOTE:** MNGP buttons are sent to Classic when MNGP is in its Main status screen to change some parameters.

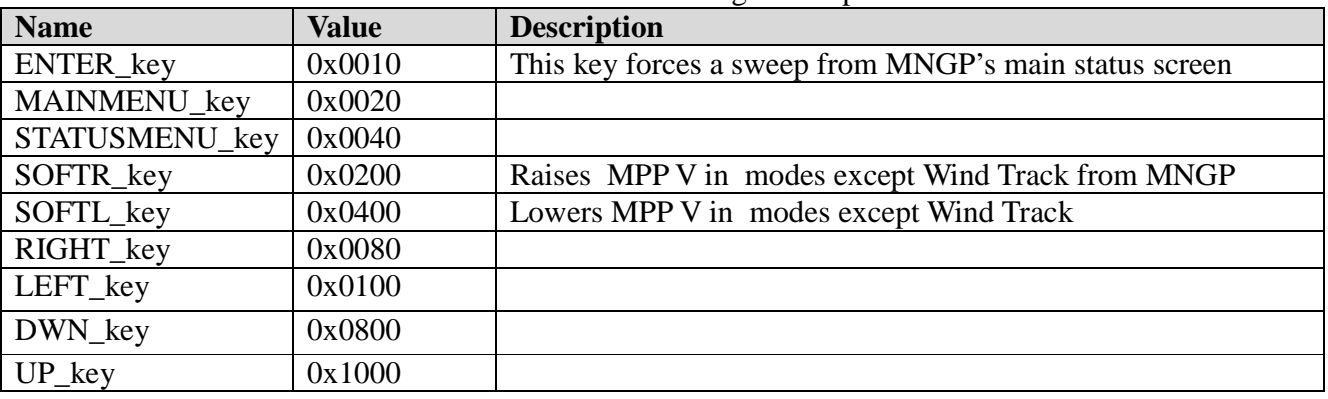

#### **Table 4254-1 DayLogCombCatIndex (Daily Logs Combined Category and day Index)**

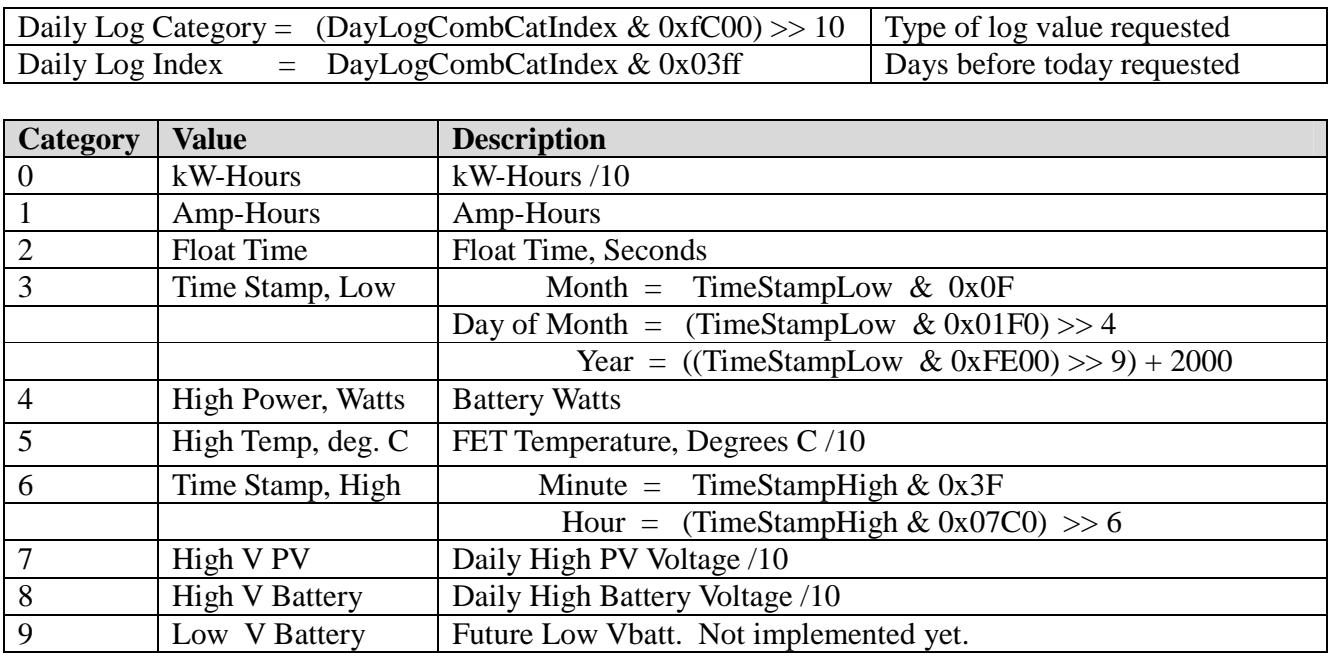

#### **Table 4256-1 MinLogCombCatIndex (Minute Logs Combined Category and data point Index)**

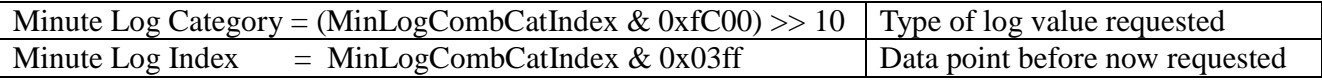

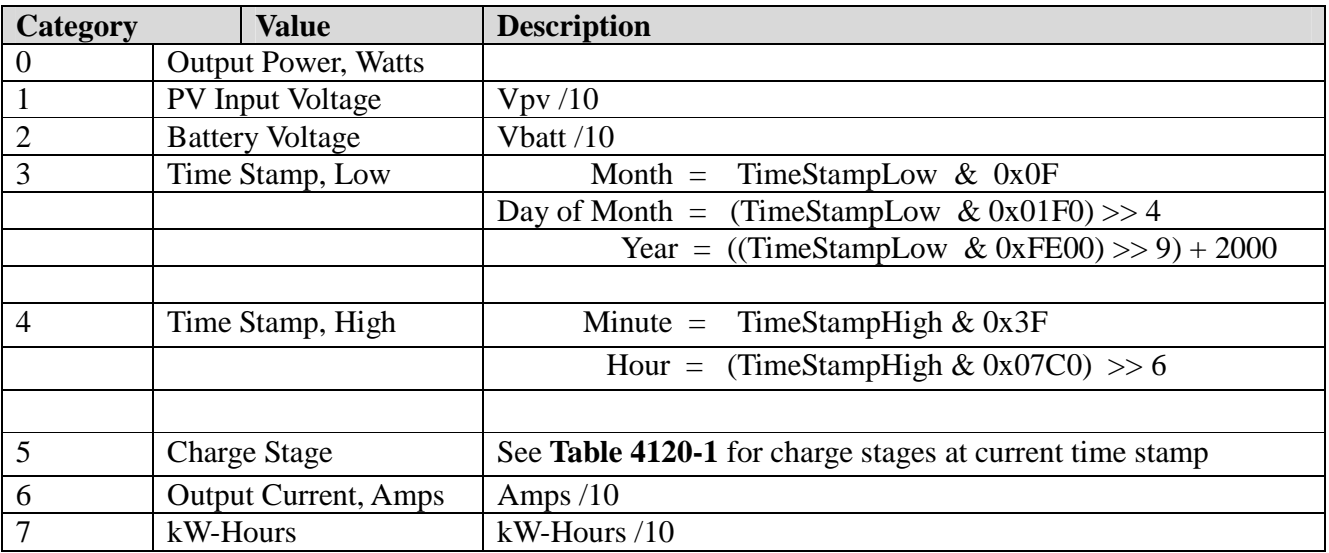

**LogValueRead** [4255] is updated with the value requested from **DayLogCombCatIndex** or **MinLogCombCatIndex**, whichever changed more recently**.** 

 **(Daily and Minutely/Hourly/Recent logs can also be read via file transfer… See end section, 1.0)** 

| <b>VALUE</b>    | 10000011101110000111<br><b>REASON FOR RESTING</b>                                          |
|-----------------|--------------------------------------------------------------------------------------------|
| $\mathbf{1}$    | Anti-Click. Not enough power available (Wake Up)                                           |
| $\overline{2}$  | Insane Ibatt Measurement (Wake Up)                                                         |
| $\overline{3}$  | Negative Current (load on PV input ?) (Wake Up)                                            |
| $\overline{4}$  | PV Input Voltage lower than Battery V (Vreg state)                                         |
| 5               | Too low of power out and Vbatt below set point for $> 90$ seconds                          |
| 6               | FET temperature too high (Cover is on maybe ?)                                             |
| $\overline{7}$  | <b>Ground Fault Detected</b>                                                               |
| $\,8\,$         | Arc Fault Detected                                                                         |
| 9               | Too much negative current while operating (backfeed from battery out of PV input)          |
| 10              | Battery is less than 8.0 Volts                                                             |
| 11              | PV input is available but V is rising too slowly. Low Light or bad connection (Solar mode) |
| $\overline{12}$ | Voc has gone down from last Voc or low light. Re-check (Solar mode)                        |
| 13              | Voc has gone up from last Voc enough to be suspicious. Re-check (Solar mode)               |
| 14              | Same as 11                                                                                 |
| $\overline{15}$ | Same as 12                                                                                 |
| 16              | Mppt MODE is OFF (Usually because user turned it off)                                      |
| 17              | PV input is higher than operation range (too high for 150V Classic)                        |
| 18              | PV input is higher than operation range (too high for 200V Classic)                        |
| 19              | PV input is higher than operation range (too high for 250V or 250KS)                       |
| 22              | Average Battery Voltage is too high above set point                                        |
| 25              | Battery Voltage too high of Overshoot (small battery or bad cable ?)                       |
| 26              | Mode changed while running OR Vabsorb raised more than 10.0 Volts at once OR Nominal       |
|                 | Vbatt changed by modbus command AND MpptMode was ON when changed                           |
| 27              | bridge center $== 1023$ (R132 might have been stuffed) This turns MPPT Mode to OFF         |
| 28              | NOT Resting but RELAY is not engaged for some reason                                       |
| 29              | ON/OFF stays off because WIND GRAPH is illegal (current step is set for > 100 amps)        |
| 30              | PkAmpsOverLimit Software detected too high of PEAK output current                          |
| 31              | AD1CH.IbattMinus > 900 Peak negative battery current > 90.0 amps (Classic 250)             |
| $\overline{32}$ | Aux 2 input commanded Classic off. for HI or LO (Aux2Function $== 15$ or 16)               |
| 33              | OCP in a mode other than Solar or PV-Uset                                                  |
| 34              | AD1CH.IbattMinus > 900 Peak negative battery current > 90.0 amps (Classic 150, 200)        |

**Table 4275-1 Reason For Resting** 

### **Table 4328-1 iFlagsRO for Follow Me:**

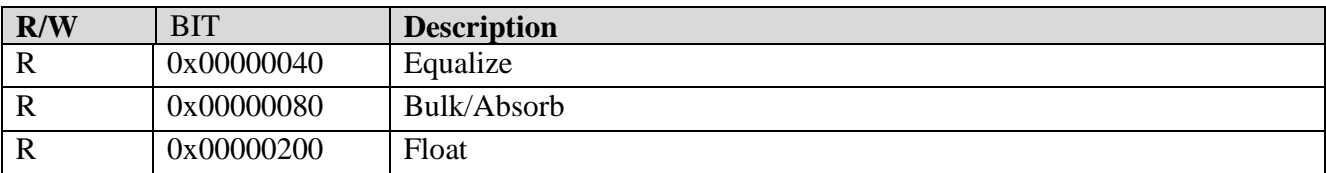

 $\overline{\phantom{0}}$ 

The network registers are all Read/Write. You may write any values to these registers, however this may result in erratic operation in some instances.

To set A static IP address, be sure to clear the DHCP bit in register 20481 before writing the static values to the

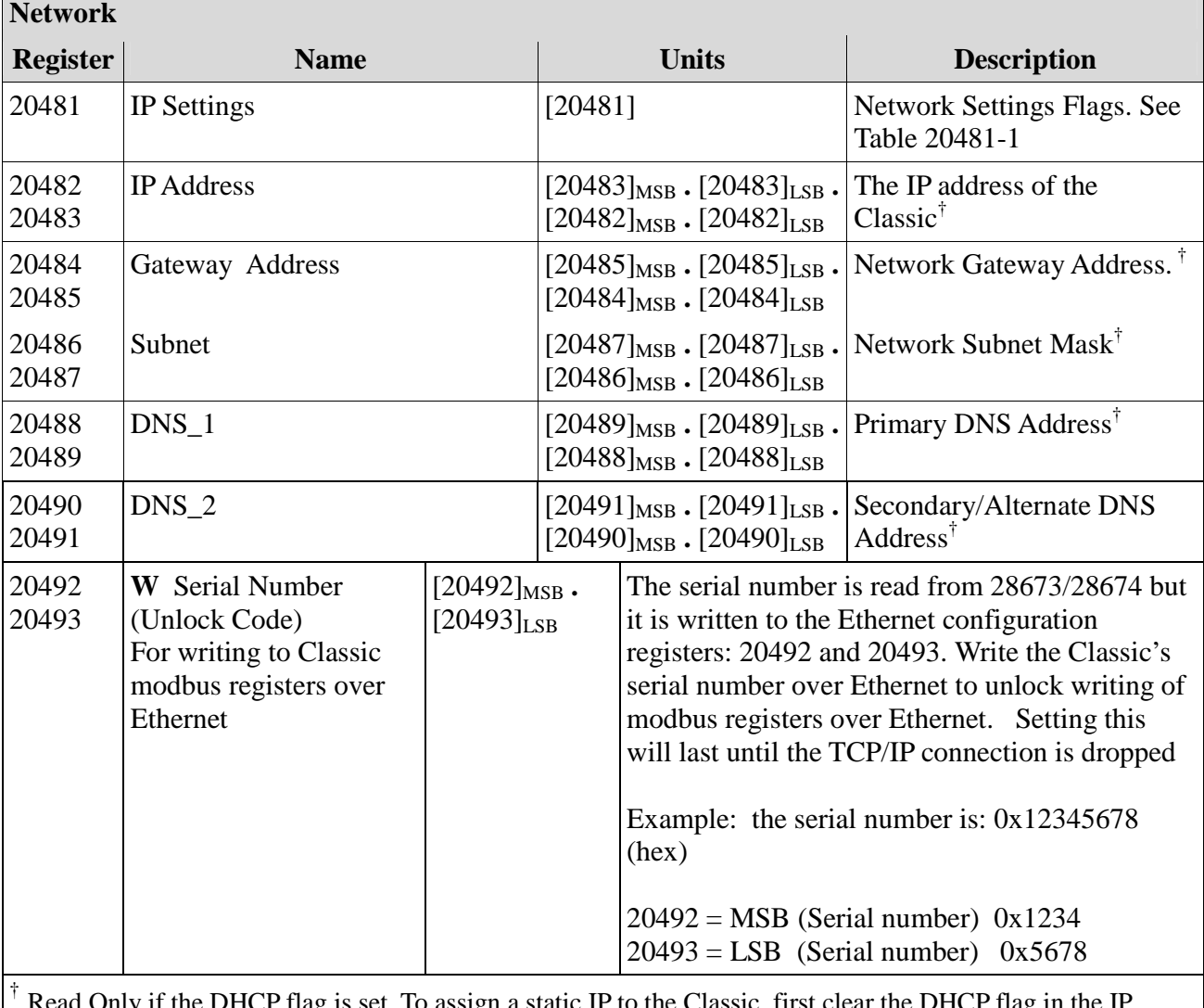

Read Only if the DHCP flag is set. To assign a static IP to the Classic, first clear the DHCP flag in the IP Settings Register (20481).

### **See 4354-1 ClearLogsCat** Clears various logging values (Available June 2014)

 To clear logs, send 0x8000 with LSB containing category of log to clear to Register 4354. Next, wait at least 750 milliseconds then send 0x4000 with LSB Containing category of log to clear. If successful, Classic will return 0x0500

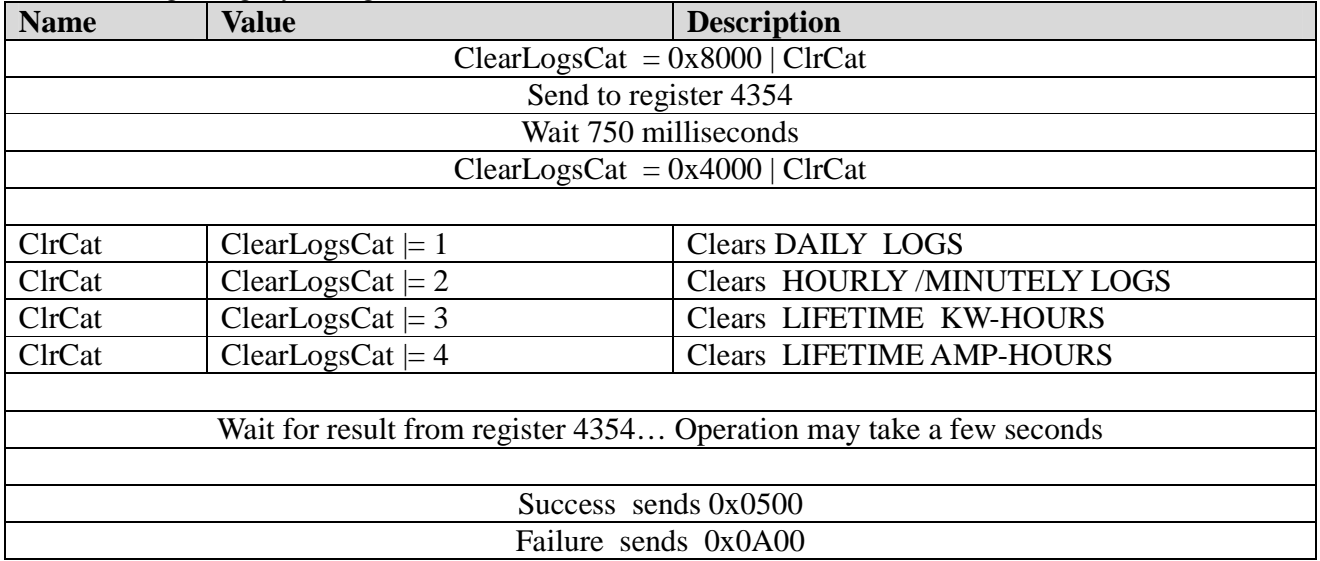

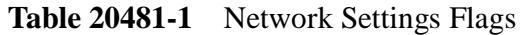

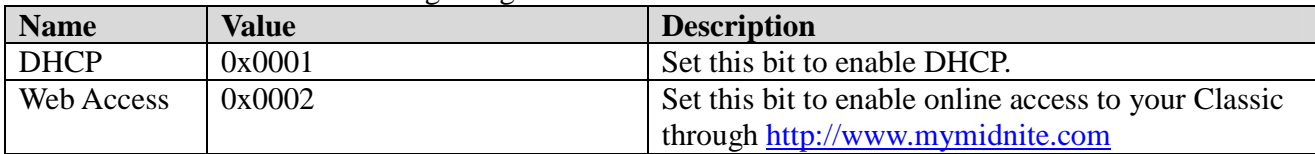

| <b>Register</b> | <b>Name</b>                      | units                                                                 | <b>Description</b>                                                  |
|-----------------|----------------------------------|-----------------------------------------------------------------------|---------------------------------------------------------------------|
| 16385           | app_version                      | Major: [16385](1512)<br>Minor: $[16385](118)$<br>Release: [16385](84) | Release version of the application code                             |
| 16386           | net_version,                     | Major: [16386](1512)<br>Minor: $[16386](118)$<br>Release: [16386](84) | Release version of the communications stack                         |
| 16387<br>16388  | app_rev                          | $([16388] \ll 16) +$<br>[16387]                                       | Build Revision of the application code                              |
| 16389<br>16390  | net_rev                          | $([16390] < 16) +$<br>[16389]                                         | Build Revision of the communications code<br>stack                  |
| 28673           | R Classic                        |                                                                       | $(28673] \ll 16$ + [28674] Read Classic's serial number over RS-232 |
| 28674           | serial<br>number                 |                                                                       | Lock jumper on Classic disables necessity of this for password over |
| 20492<br>20493  | W<br>Classic<br>serial<br>number | Ethernet.<br>Ethernet configuration registers: 20492 and 20493.       | The serial number is read from 28673/28674 but it is written to the |

The Version Registers are all Read Only. Writes to any of these registers will have no long-term effect. **Version** 

Communication Statistics are all Read/Write registers. You may write any value to these registers which will be incremented should the trigger for that counter occur. The most useful type of write may be to periodically reset the counters to zero. These are all lifetime counters and due to the number of MODBUS transactions may overflow to 0.

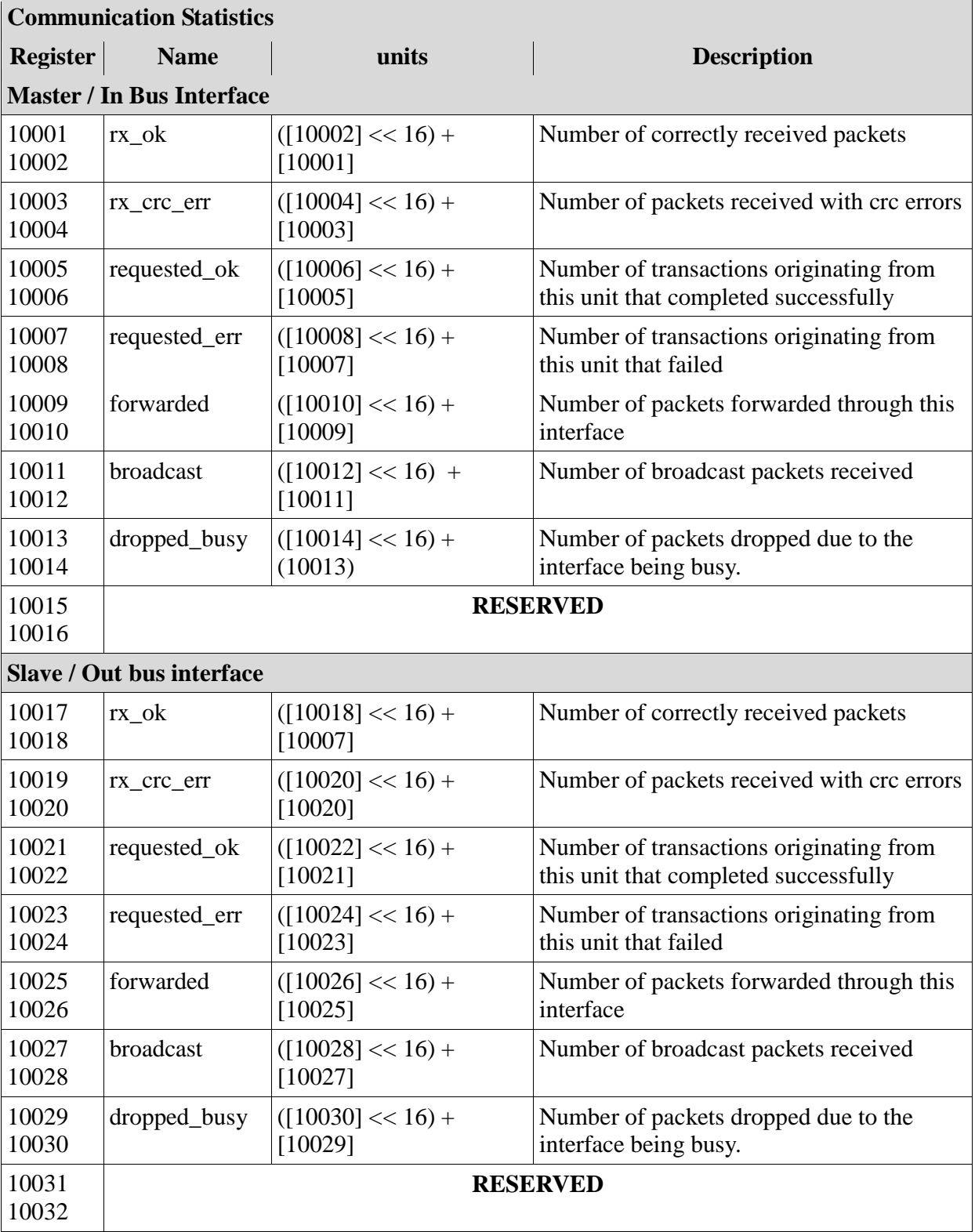

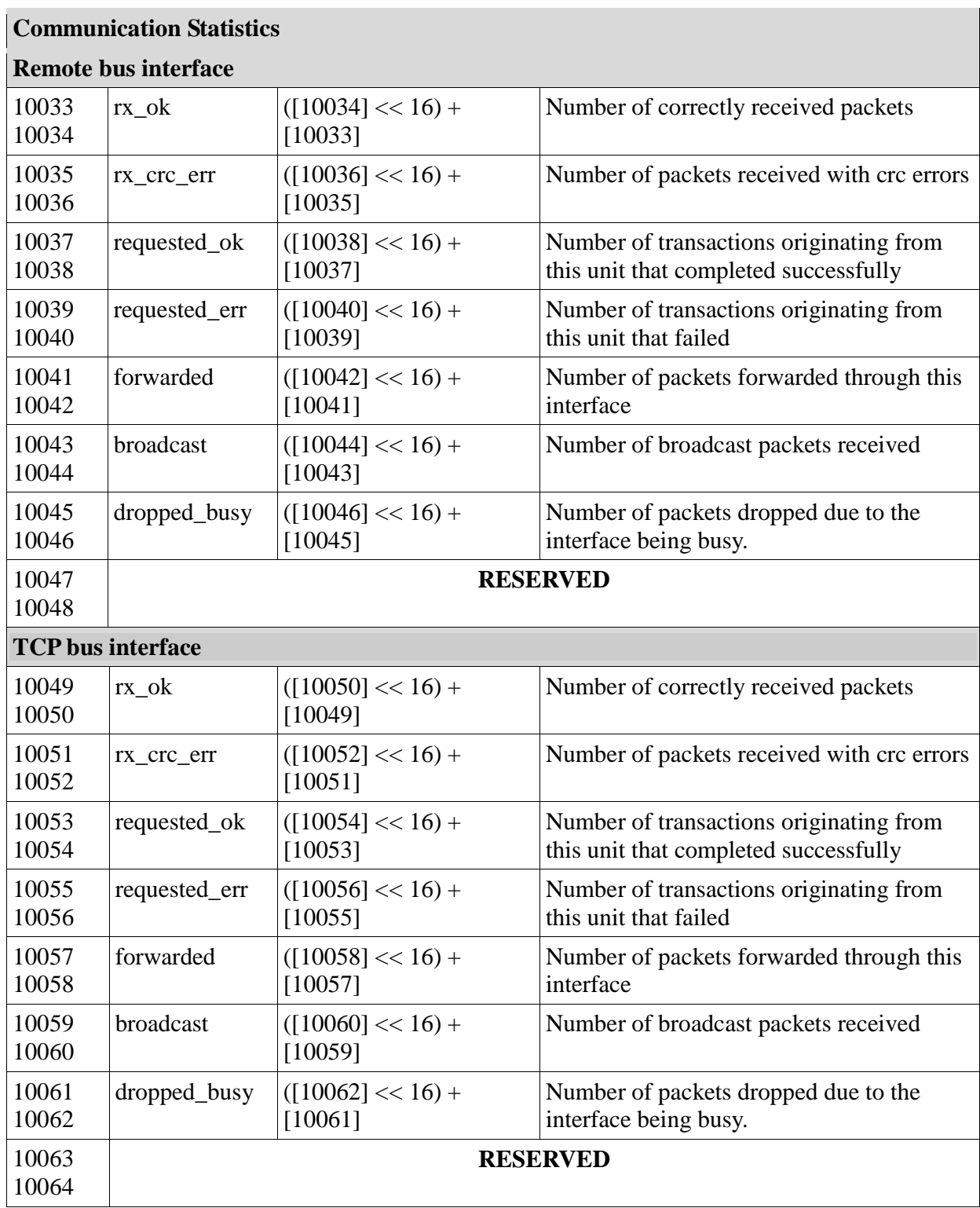

 $\mathcal{L}_{\mathcal{A}}$ 

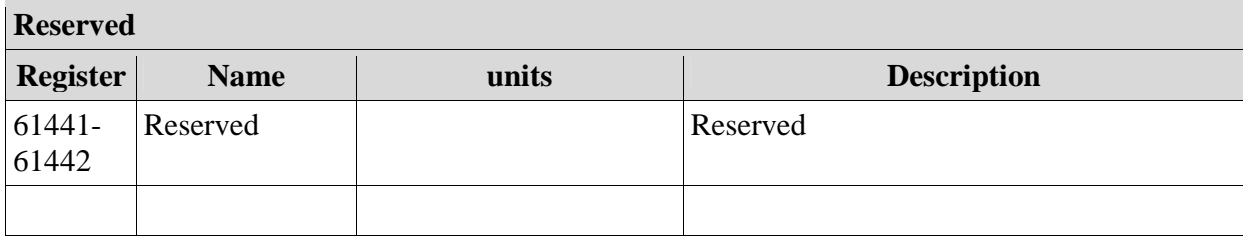

## **1.0 File Transfer Introduction**

The MidNite Solar Classic retrieves logs using file transfers. We an internal or user-defined function to handle MODBUS file transfers. This is lighter-weight than the dedicated MODBUS file transfer commands using less bandwidth and leveraging a linear block addressing model which allows for internal flexibility. Unfortunately it means that users must write their own MODBUS handlers to generate and parse the data logs.

## *1.1 104 Read Internal Command*

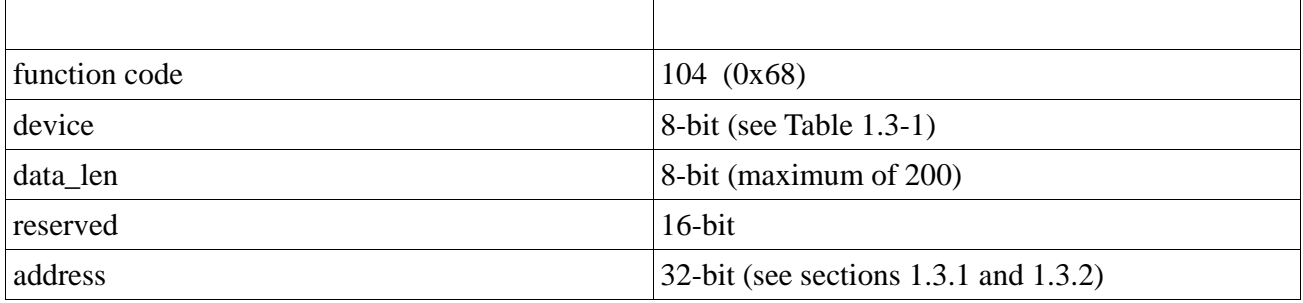

The Read Internal Command accesses the Classic's file system in order to retrieve data from different devices onboard. To retrieve data logs, the device field is populated with one of the log types specified in Table 1.3-1. Depending on the log type selected the address field will then be populated by the specification for that particular log.

The data length field specifies the number of bytes to be read from the specified device. In the case of log files, though, this field is ignored and the record is returned in its entirety.

The reserved field is ignored and should be set to 0.

### **1.1.2 Read Internal Response**

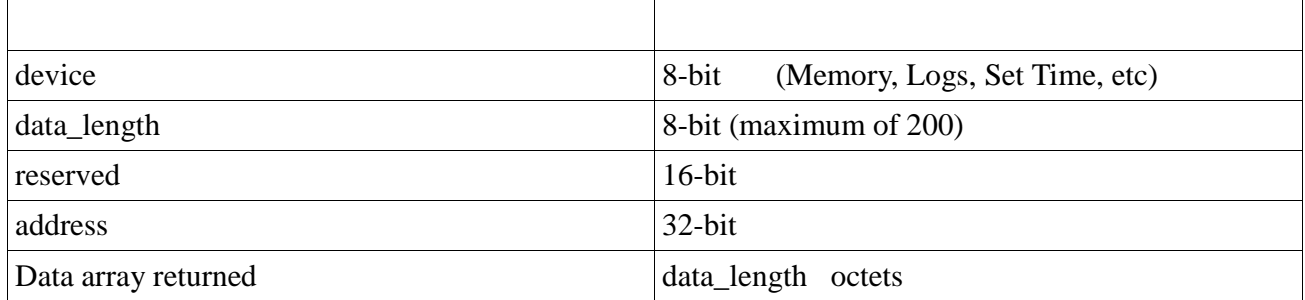

The Read Internal Response is the MODBUS response packet returned after successful execution of the Read Internal Command (1.1). The device, data length, reserved, and address fields will be the same as in the Read Internal Command that solicits this response.

The data field is an octet array representing the type of data that was requested. This differs based on the device field. See section 1.3.1 and 1.3.2 for details on the data format for log transfers..

## *1.2 Command Details*

There are numerous devices available for reading on the Classic. This document only details the log file transfers however. Log files take one of two forms: daily logs which contain accumulated details for one day's worth of data and minutely logs which contain instantaneous values for data fields at the logging data rate. In order to retrieve one of these logs, the **device** field of the Read Internal Command should be set to one of the values in table 1.3-1.

#### **Table 1.3-1 Device Fields**

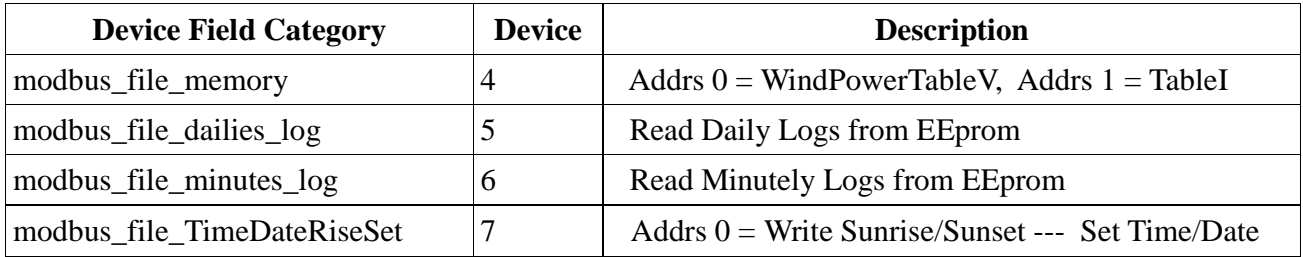

## **1.2.2 105 Write Internal Command**

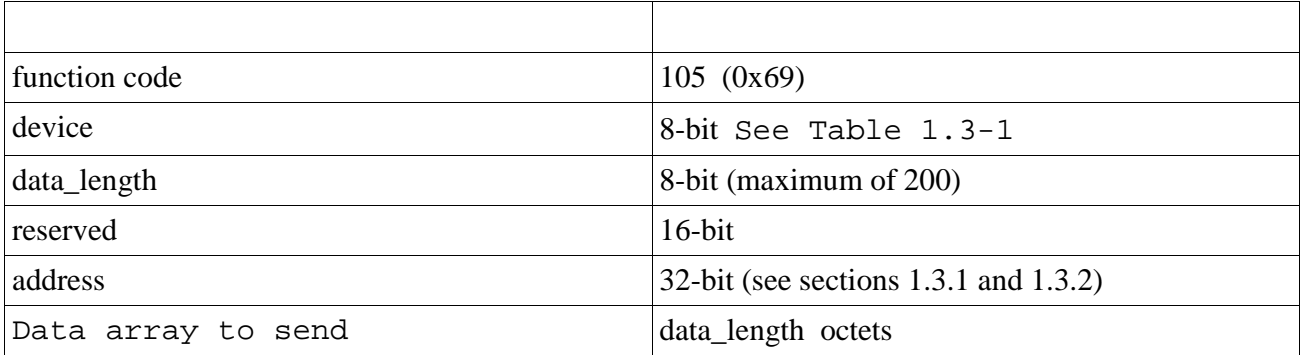

## **1.2.3 Write Internal Response**

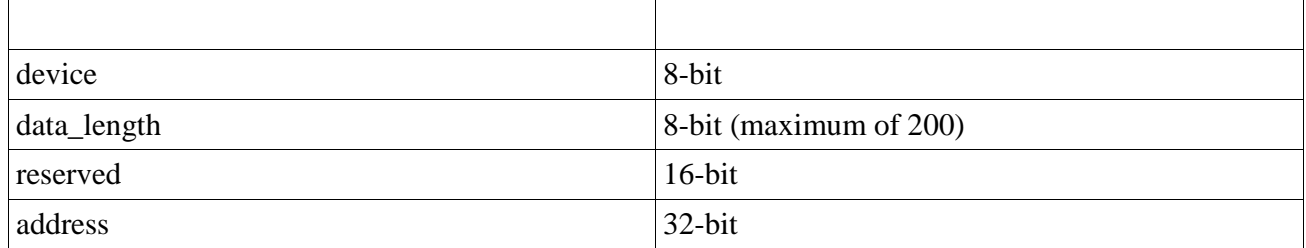

### **1.3.1 modbus\_file\_dailies\_log**

When reading from the data log, it is necessary to specify which particular field is required and from which day offset you would like to retrieve the data.

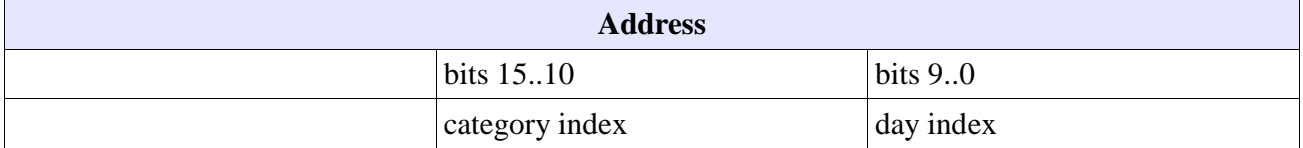

The category index refers to which particular data field (e.g. kWh) you would like to retrieve (see Table 1.3.1-1).

The Day Index represents the number of the day prior to today that you would like to retrieve. For instance, to retrieve today's data you would use index 0, yesterday's data would be index 1, the day before yesterday's would be 2, *etc.* 

As an example, to retrieve yesterday's kWh total, one would assemble the address field as:

Category Index: 0 (Energy / kWh) Day Index: 1 (yesterday)

Address = ((category index  $& 0x003F$ ) << 10) + (day index  $& 0x03FF$ ) = 0x00000001

where the 0x fields represent hexadecimal notation and the << operator represents a logical shift left operator (by 10 bits in this example.)

As another example, to retrieve time in float from this day last week:

Category Index  $= 2$ Day Index  $= 7$  (7 days ago)

Address = ((category index  $& 0x003F$ ) << 10) + (day index  $& 0x03FF$ ) = 0x00000807

**Table 1.3.1-1 (Also see Table 4254-1)** 

| <b>Daily Category Index</b> |                            |  |
|-----------------------------|----------------------------|--|
| $\boldsymbol{0}$            | Energy (kWh)               |  |
|                             | Amp Hours (Ah)             |  |
| $\overline{2}$              | Time in Float (TBD)        |  |
| 3                           | Timestamp Low              |  |
| $\overline{4}$              | High Power (W)             |  |
| 5                           | High FET temperature $(C)$ |  |
| 6                           | Timestamp High             |  |
| 7                           | Input Voltage (V)          |  |
| 8                           | Battery Voltage (V)        |  |

## **Timestamp Translation:**

Timestamps are encoded as follows:

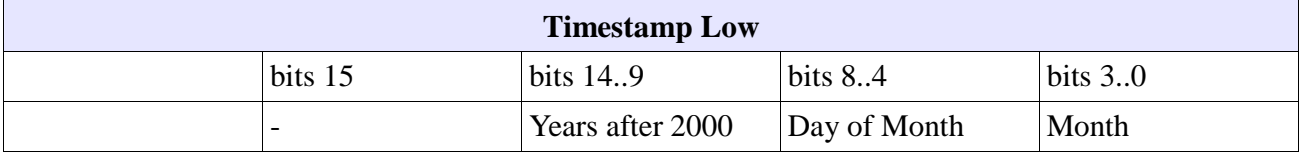

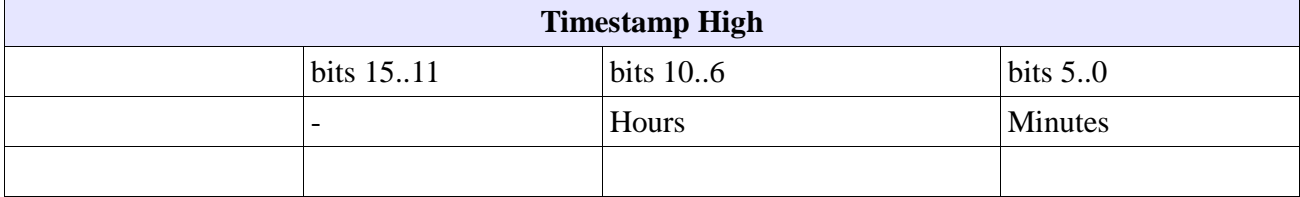

### **1.3.2 modbus\_file\_minutes\_log**

When reading from the data log, it is necessary to specify which particular field is required and from which day offset you would like to retrieve the data.

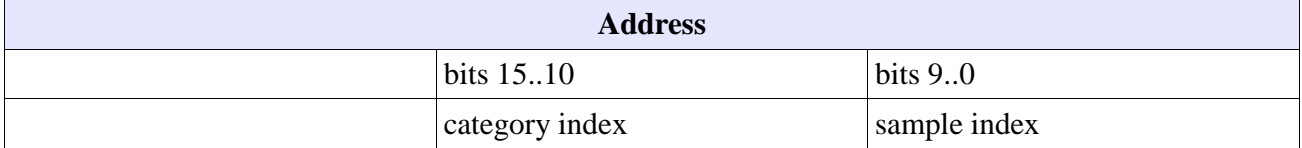

The category index refers to which particular data field (e.g. kWh) you would like to retrieve (see Table 1.3.2-1).

The Day Index represents the number of the sample prior to now that you would like to retrieve. For instance, to retrieve the most recent sample you would use index 0, the last sample would be 1.

|                                                        | $(1 - 1)$ $0 < 0 < 1$ $1 < 0 < 1$ $1 < 0 < 1$ |  |
|--------------------------------------------------------|-----------------------------------------------|--|
| <b>Minutely (Hourly/Recent History) Category Index</b> |                                               |  |
| $\boldsymbol{0}$                                       | Power $(W)$                                   |  |
|                                                        | Input Voltage (V)                             |  |
| $\overline{2}$                                         | Battery Voltage (V)                           |  |
|                                                        | <b>TimeStamp Low</b>                          |  |
| 4                                                      | TimeStamp High                                |  |
|                                                        | <b>Charge Stage Combo</b>                     |  |
| 6                                                      | Output Current (A)                            |  |
|                                                        | Energy (kWh)                                  |  |

**Table 1.3.2-1 (Also see Table 4256-1)** 

Timestamps are decided as specified in section 1.3.1.

As an example, to retrieve the most recent Energy reading one would assemble the address field as:

Category Index: 7 (Energy / kWh) Day Index: 0 (last reading)

Address = ((category index  $& 0x003F$ ) << 10) + (day index  $& 0x03FF$ ) = 0x00001C00

where the 0x fields represent hexadecimal notation and the << operator represents a logical shift left operator.

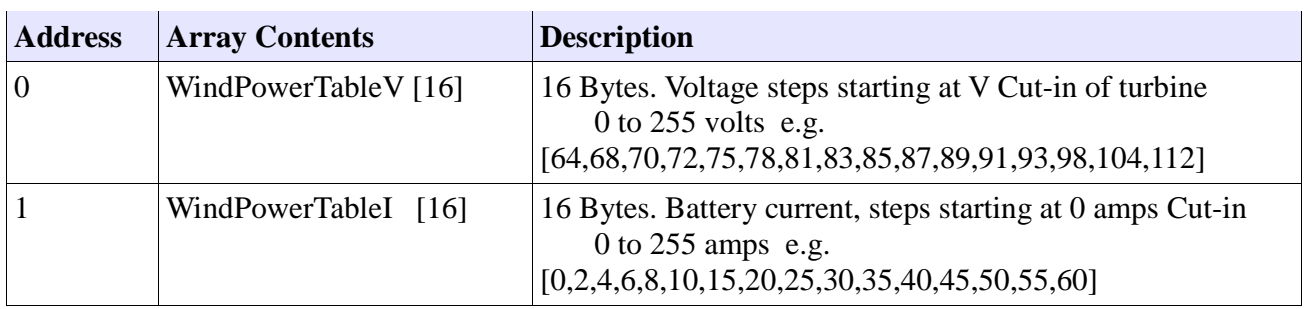

## **1.3.3 Wind Power Curve Tables**

#### **1.3.4 modbus\_file\_ SunriseSunsetTime[20] (Internal Clock stops while writing)**

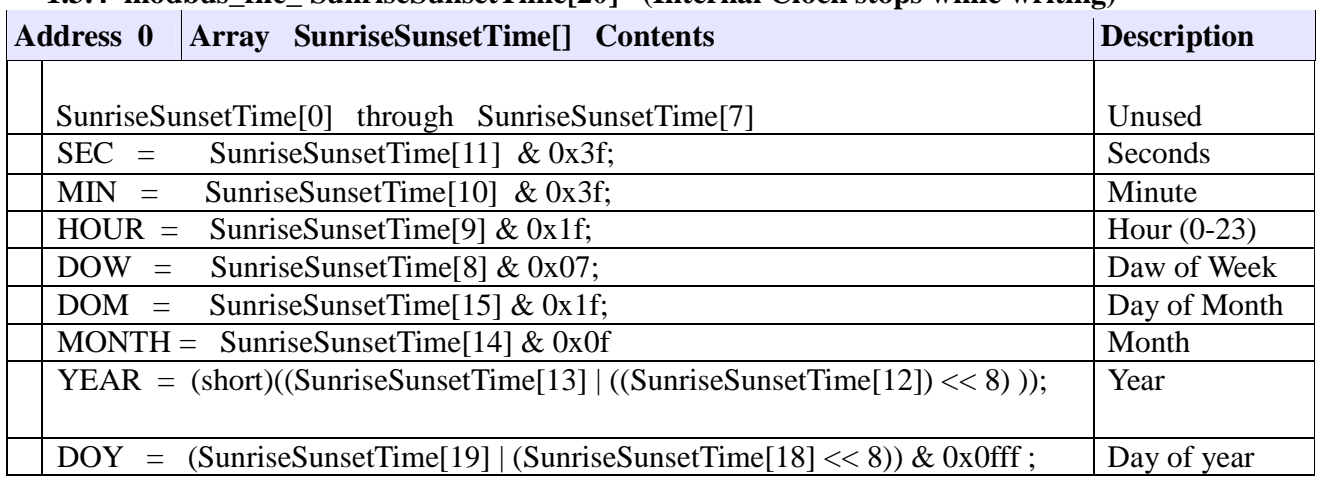

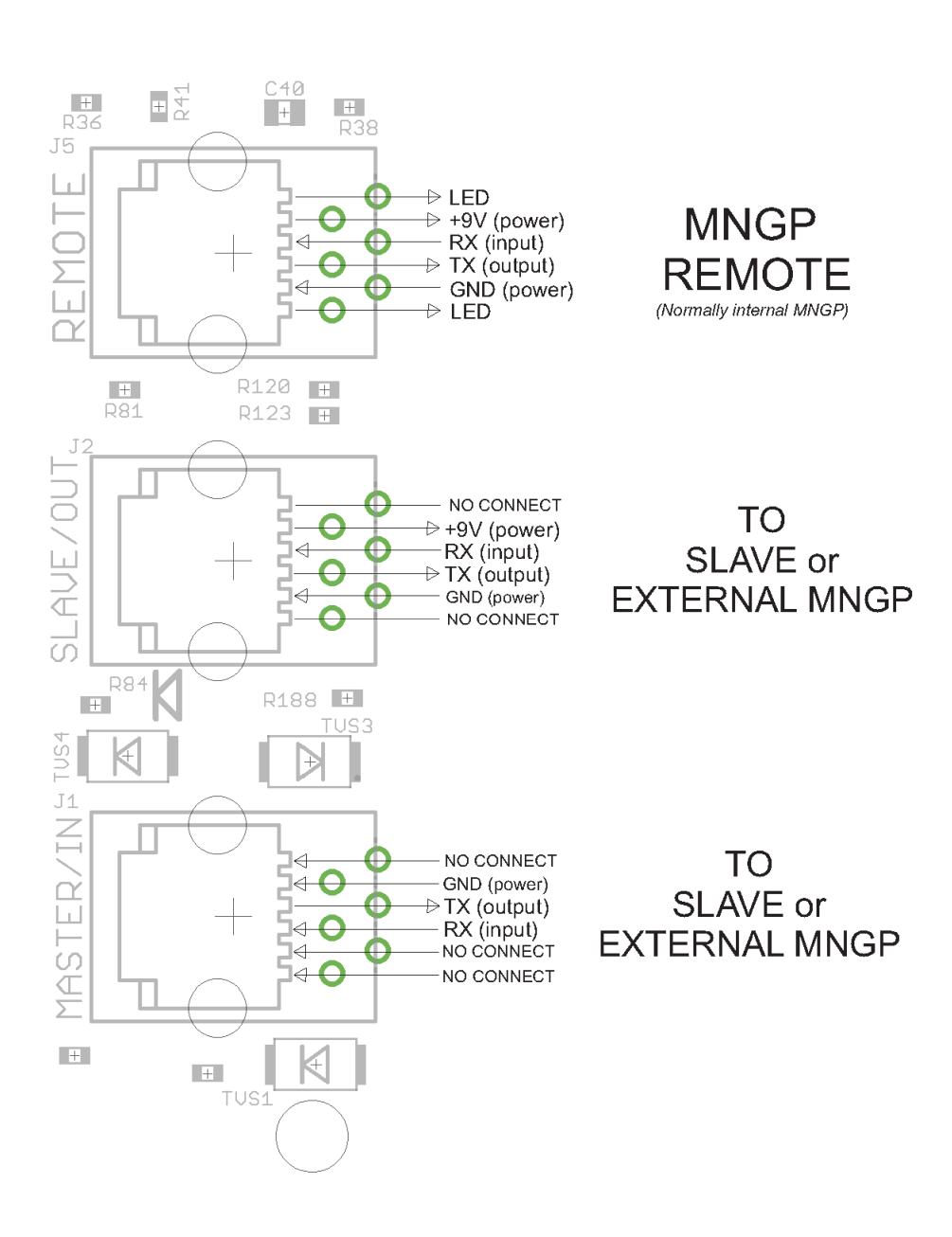

Figure 1. Classic RS-232 MODBUS RJ-11 PHONE JACK PINOUTS (Top View)